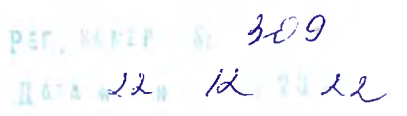

# **МИНИСТЕРСТВО СЕЛЬСКОГО ХОЗЯЙСТВА, ПИЩЕВОЙ И ПЕРЕРАБАТЫВАЮЩЕЙ ПРОМЫШЛЕННОСТИ ТВЕРСКОЙ ОБЛАСТИ ГБПОУ «РЖЕВСКИЙ КОЛЛЕДЖ»**

ОДОБРЕНА цикловой комиссией профессиональных технических дисциплин Протокол № / от « *Лавизата* 202/ г.

Предсе'датель цикловой комиссии

УТВЕРЖДАЮ Старший методист: All /М.И. Безрученко/ »  $d\ell^2$ 4 c/4 202 $\ell$ <sub>r</sub>

### **СОГЛАСОВАНО**

**Ведущий инженерпрограммист ГБУЗ «Центральная районная больница» г. Ржева**

**/А.С. Забудько/**

## <span id="page-0-0"></span>**РАБОЧАЯ ПРОГРАММА ПРОФЕССИОНАЛЬНОГО МОДУЛЯ**

# **ПМ.02. «ПРИМЕНЕНИЕ МИКРОПРОЦЕССОРНЫХ СИСТЕМ, УСТАНОВКА И НАСТРОЙКА ПЕРИФЕРИЙНОГО ОБОРУДОВАНИЯ»**

**специальность 09.02.01\_\_\_\_\_ Компьютерные системы и комплексы** *шифр название*

> Разработчики: *ГаняД. С*., *Васильев А. С.* преподаватели ГБПОУ «Ржевский колледж»

# СОДЕРЖАНИЕ

 $\left\vert \left\langle \Psi_{\pm}\right\rangle \right\rangle$ 

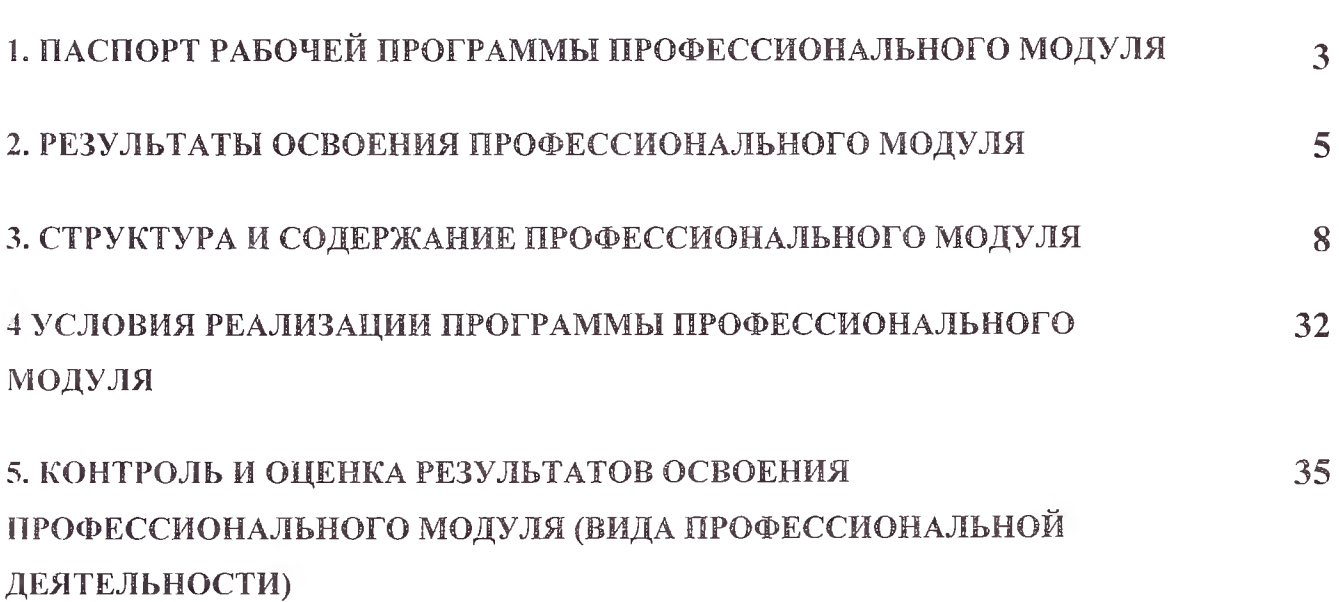

стр.

 $\Delta \ll 1$ 

# 1. ПАСПОРТ РАБОЧЕЙ ПРОГРАММЫ ПРОФЕССИОНАЛЬНОГО МОДУЛЯ

Г1М.02. Применение микропроцессорных систем, установка и настройка периферийного оборудования

# 1.1. Область применения программы

Рабочая программа профессионального модуля (далее рабочая программа) является частью основной профессиональной образовательной программы в соответствии с ФГОС по специальности СПО 09.02.01 «Компьютерные системы и комплексы» в части освоения основного вида профессиональной деятельности (ВИД): применение микропроцессорных систем, установка и настройка периферийного оборудования и соответствующих профессиональных компетенций  $($  $\Pi$ K $):$ 

- 1. создавать программы на языке ассемблера для микропроцессорных систем;
- 2. производить тестирование и отладку микропроцессорных систем;
- 3. осуществлять установку и конфигурирование персональных компьютеров и подключение периферийных устройств;
- 4. выявлять причины неисправности периферийного оборудования.

Рабочая программа профессионального модуля может быть использована в дополнительном профессиональном образовании.

# 1.2. Цели и задачи модуля - требования к результатам освоения модуля

С целью овладения указанным видом профессиональной деятельности и соответствующими профессиональными компетенциями, обучающийся в ходе освоения профессионального модуля должен:

### иметь практический опыт:

- создания программ на языке ассемблера для микропроцессорных систем;
- тестирования и отладки микропроцессорных систем;
- применения микропроцессорных систем;
- установки и конфигурирования микропроцессорных систем и подключения периферийных устройств;
- выявления и устранения причин неисправностей и сбоев периферийного оборудования.

### уметь:

- составлять программы на языке ассемблера для микропроцессорных систем;
- производить тестирование и отладку микропроцессорных систем (МПС);
- выбирать микроконтроллер/микропроцессор для конкретной системы управления;
- осуществлять установку и конфигурирование персональных компьютеров и подключение периферийных устройств;
- подготавливать компьютерную систему к работе;
- проводить инсталляцию и настройку компьютерных систем;
- выявлять причины неисправностей и сбоев, принимать меры по их устранению.

#### знать:

- базовую функциональную схему МПС;
- программное обеспечение микропроцессорных систем;
- структуру типовой системы управления (контроллер) и организацию микроконтроллерных систем;
- методы тестирования и способы отладки МПС;
- информационное взаимодействие различных устройств через Интернет;
- состояние производства и использование МПС;
- способы конфигурирования и установки персональных компьютеров, программную поддержку их работы;
- классификацию, общие принципы построения и физические основы работы периферийных устройств;
- способы подключения стандартных и нестандартных программных утилит  $(\Pi Y);$
- причины неисправностей и возможных сбоев

## 1.3. Количество часов на освоение программы профессионального модуля:

всего - 1155 часов, в том числе:

максимальной учебной нагрузки обучающегося - 867 часов, включая:

обязательной аудиторной учебной нагрузки обучающегося - 578 часов; самостоятельной работы обучающегося - 289 часов;

учебной практики — 180 часов;

производственной практики - 108 часов.

# 2. РЕЗУЛЬТАТЫ ОСВОЕНИЯ ПРОФЕССИОНАЛЬНОГО МОДУЛЯ

Результатом освоения профессионального модуля является овладение студентами видом профессиональной деятельности *Применение микропроцессорных систем, установка и настройка периферийного оборудования*, в том числе профессиональными (ПК) и общими (ОК) компетенциями, указанными в ФГОС по специальности *09.02.01 Компьютерные системы и комплексы*

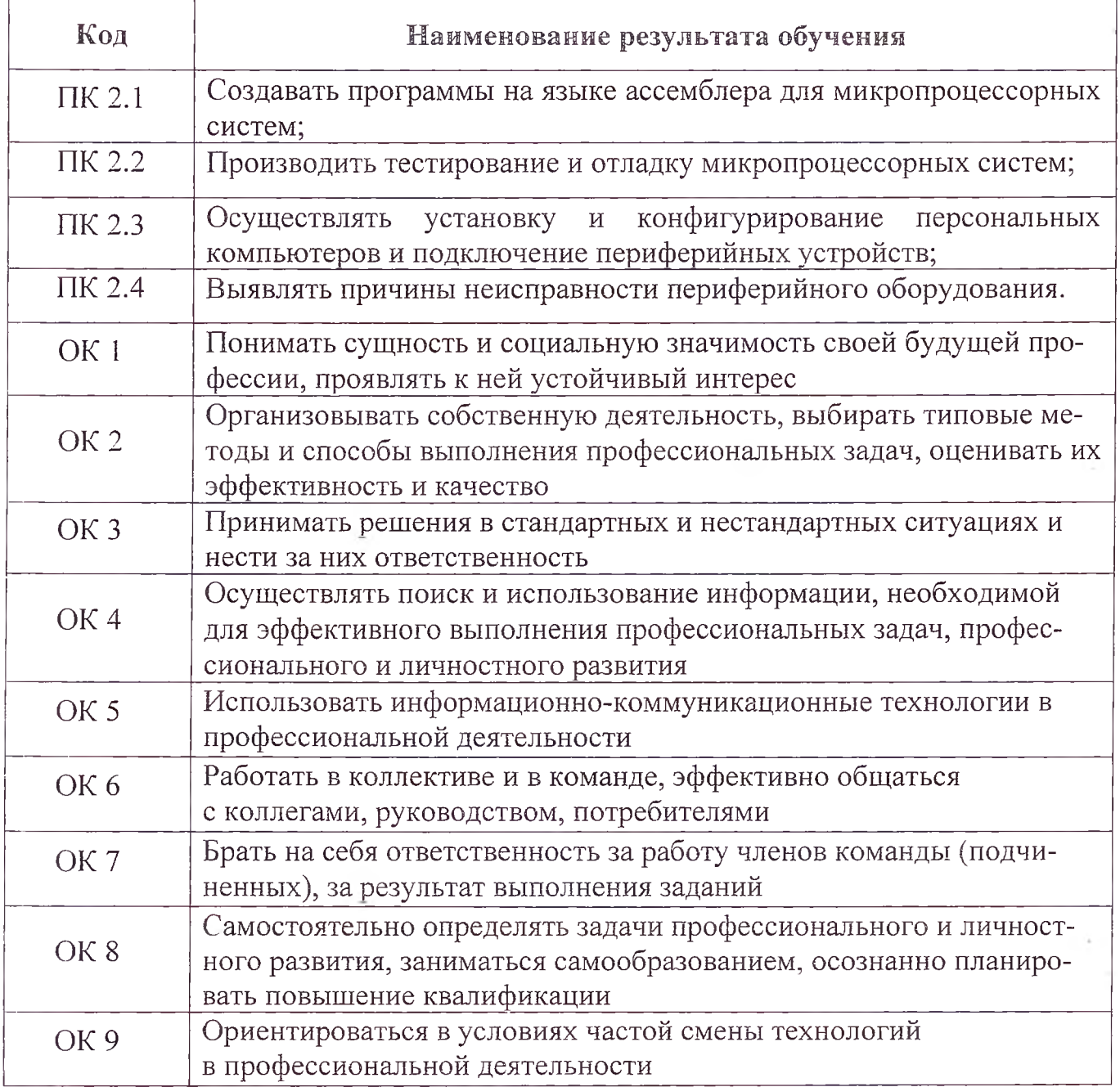

#### Личностные результаты

реализации программы воспитания, определенные отраслевыми требова ниями к деловым качествам личности

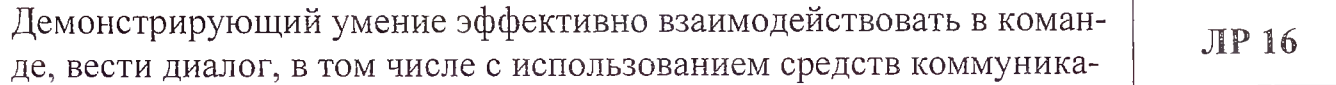

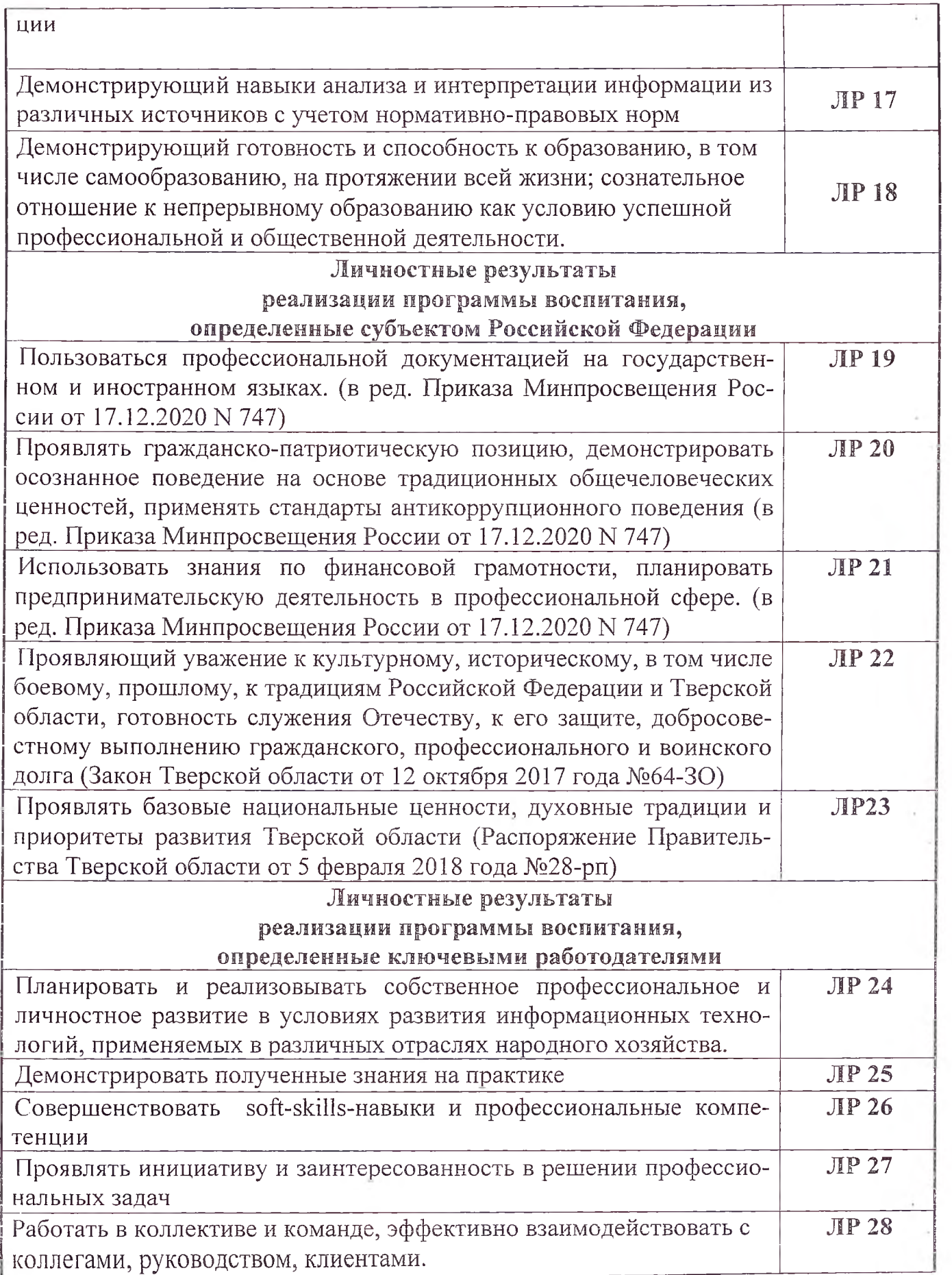

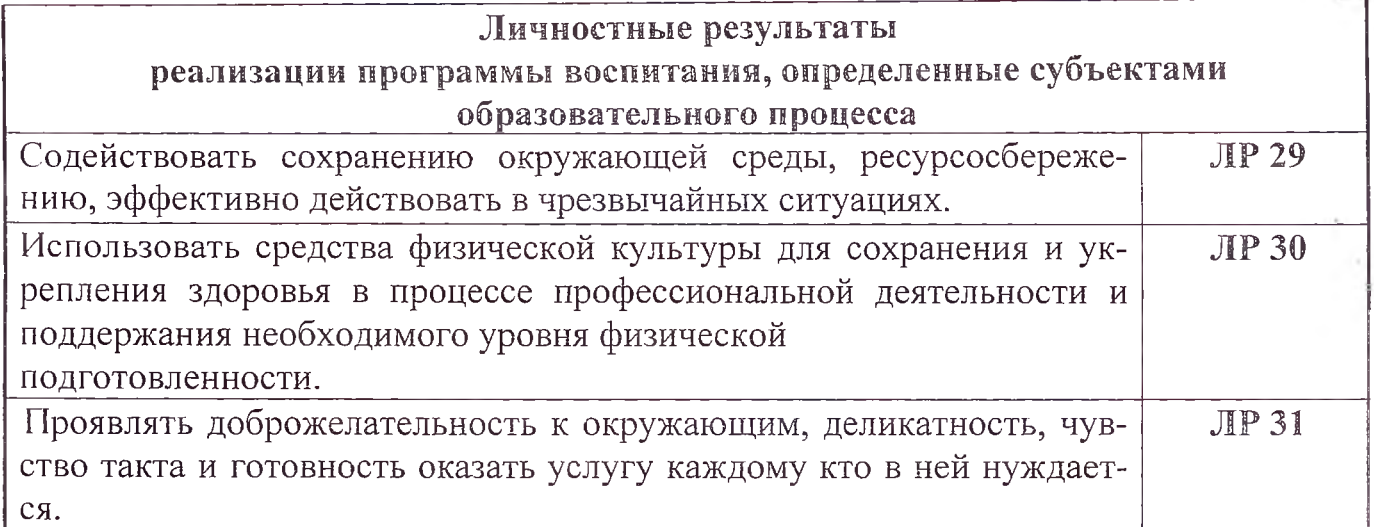

 $\bar{\epsilon}$ 

 $\bar{\bar{E}}$ 

 $\overline{7}$ 

#### 3. СТРУКТУРА И СОДЕРЖАНИЕ ПРОФЕССИОНАЛЬНОГО МОДУЛЯ

3.1. Тематический план профессионального модуля ПМ.02. Применение микропроцессорных систем, установка и настройка периферийного оборудования

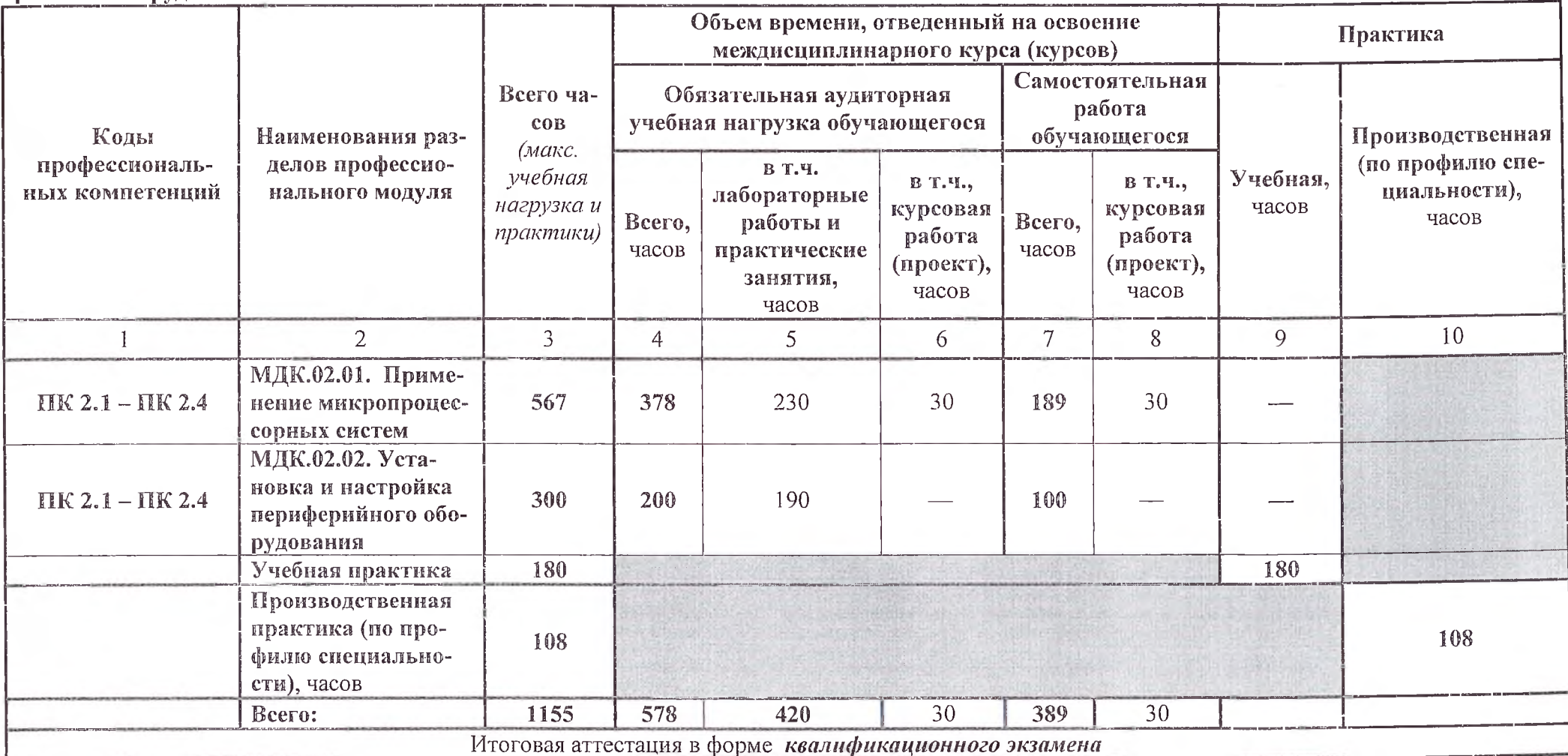

 $\sim 10$ 

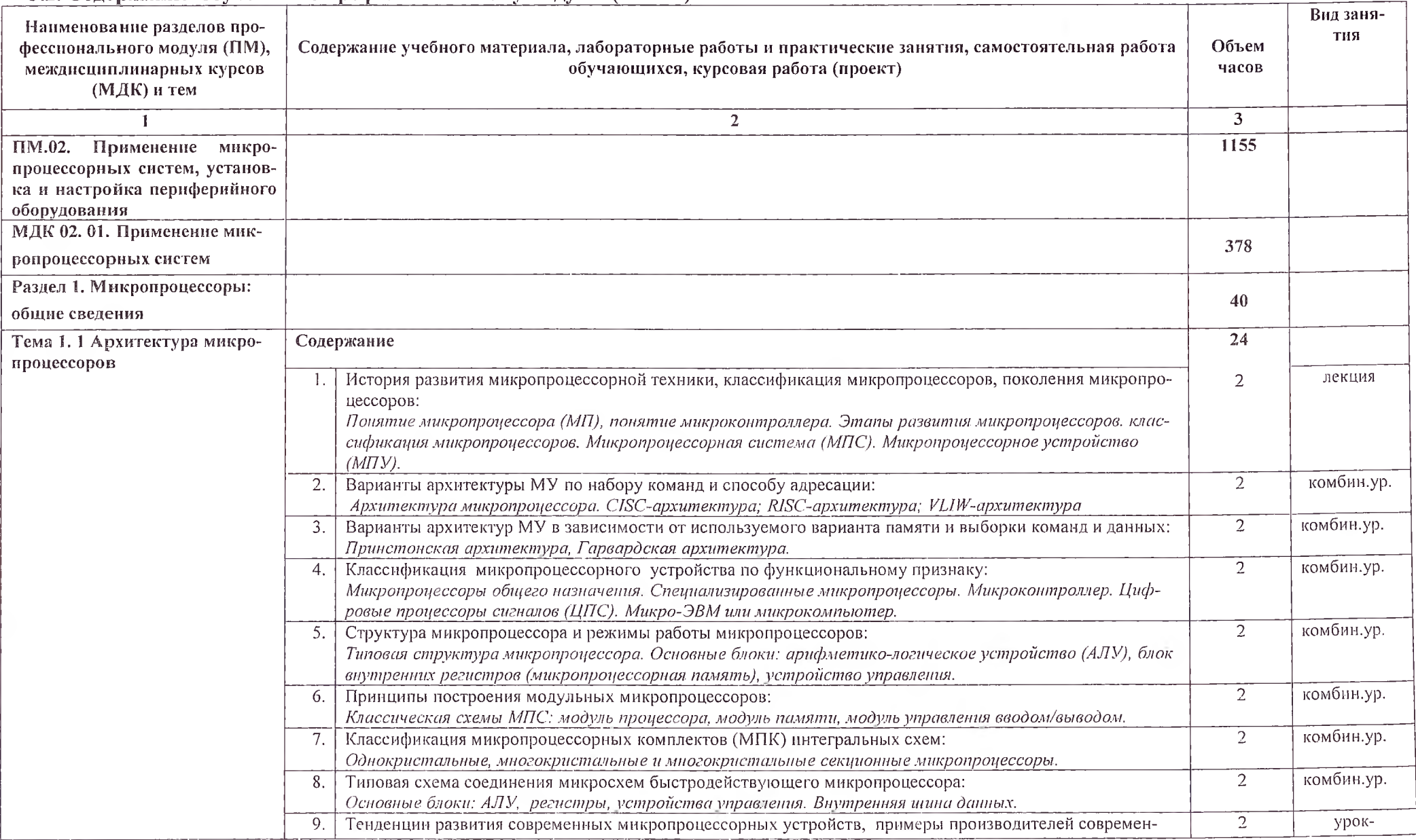

 $\sim$ 

#### 3.2. Содержание обучения по профессиональному модулю (ПМ.02)

 $\sim$ 

9

 $\sim$ 

 $1 - 141$ 

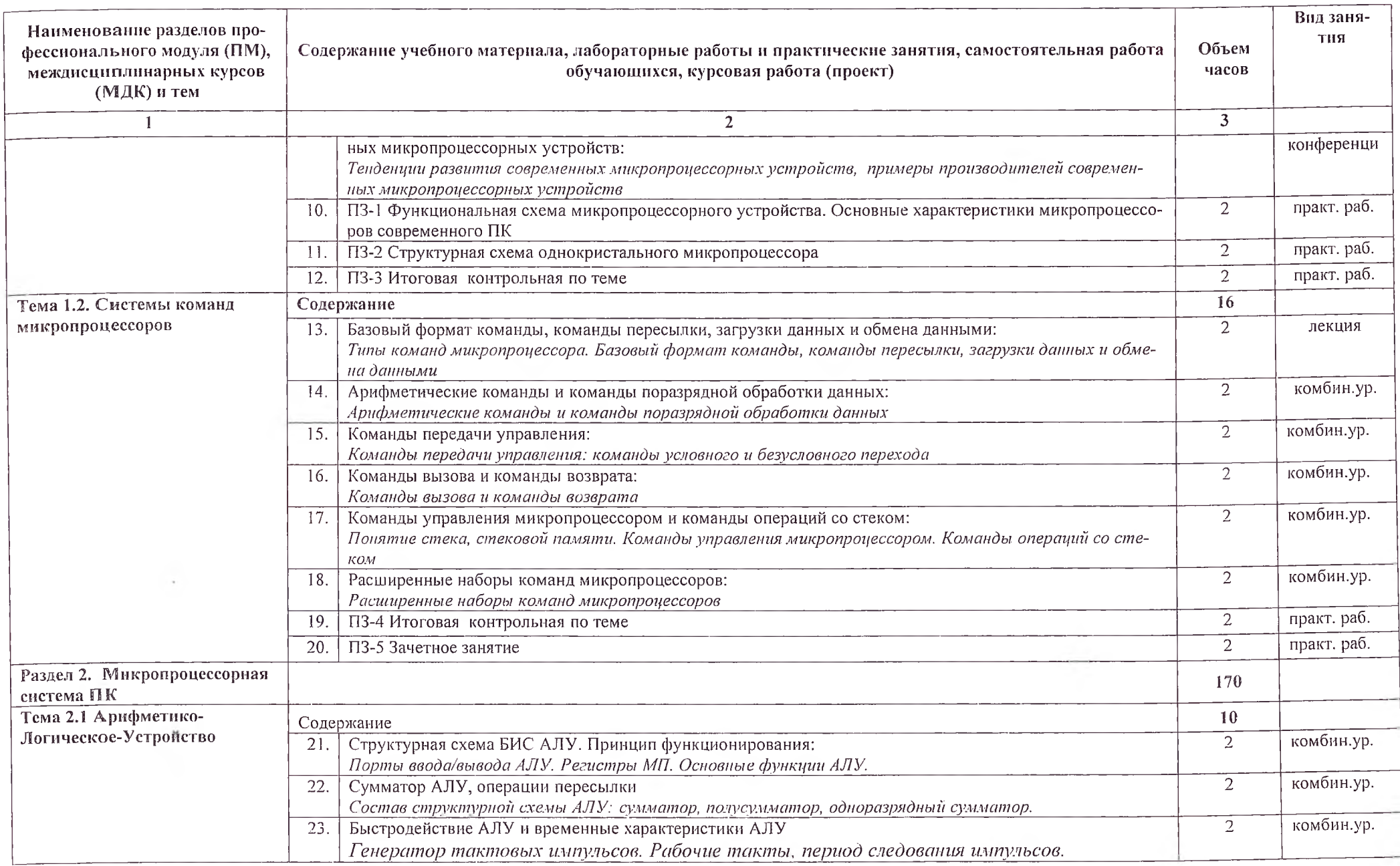

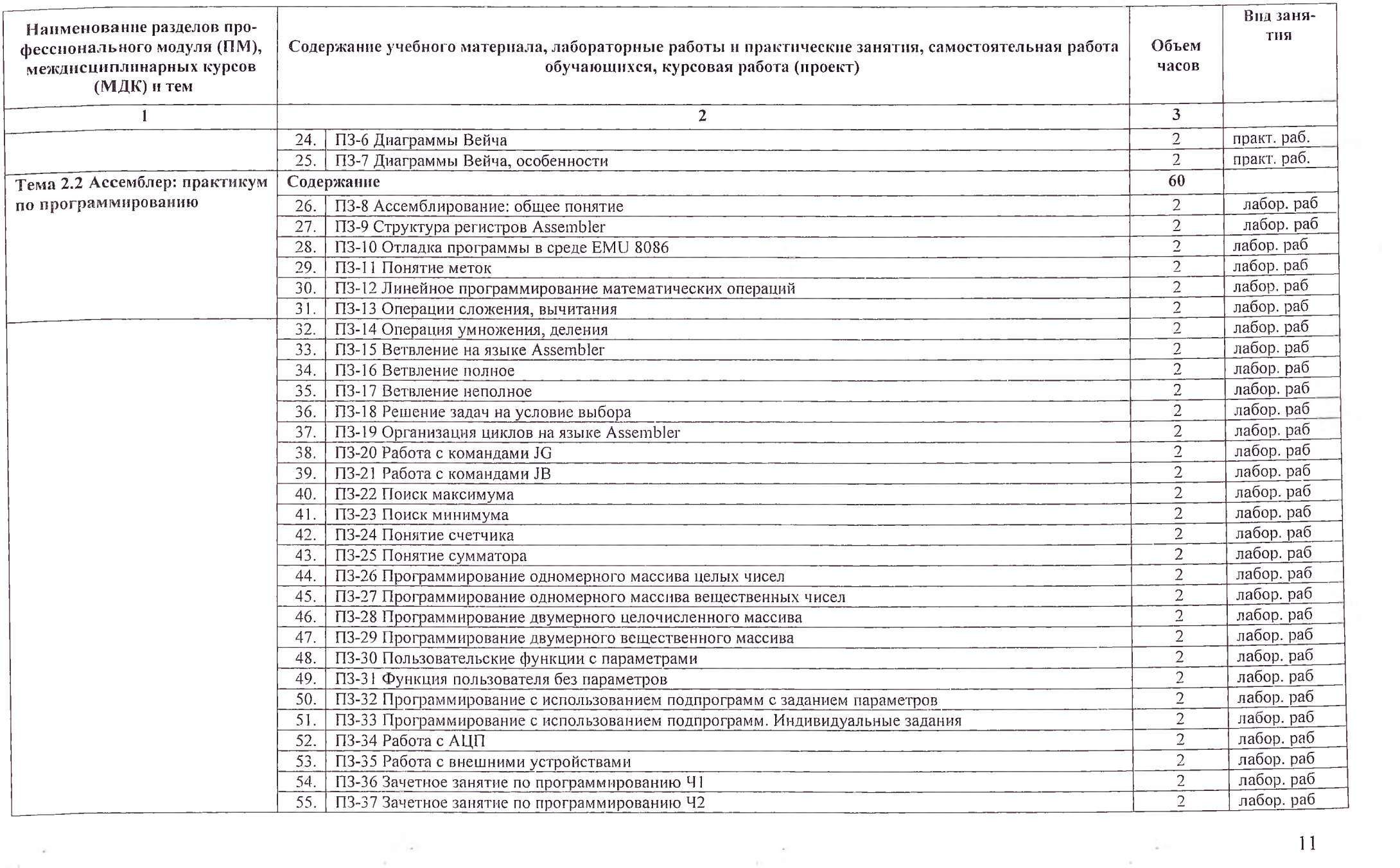

**Controller** 

 $\frac{1}{\sqrt{2}}$ 

**Contract Contract** 

÷.

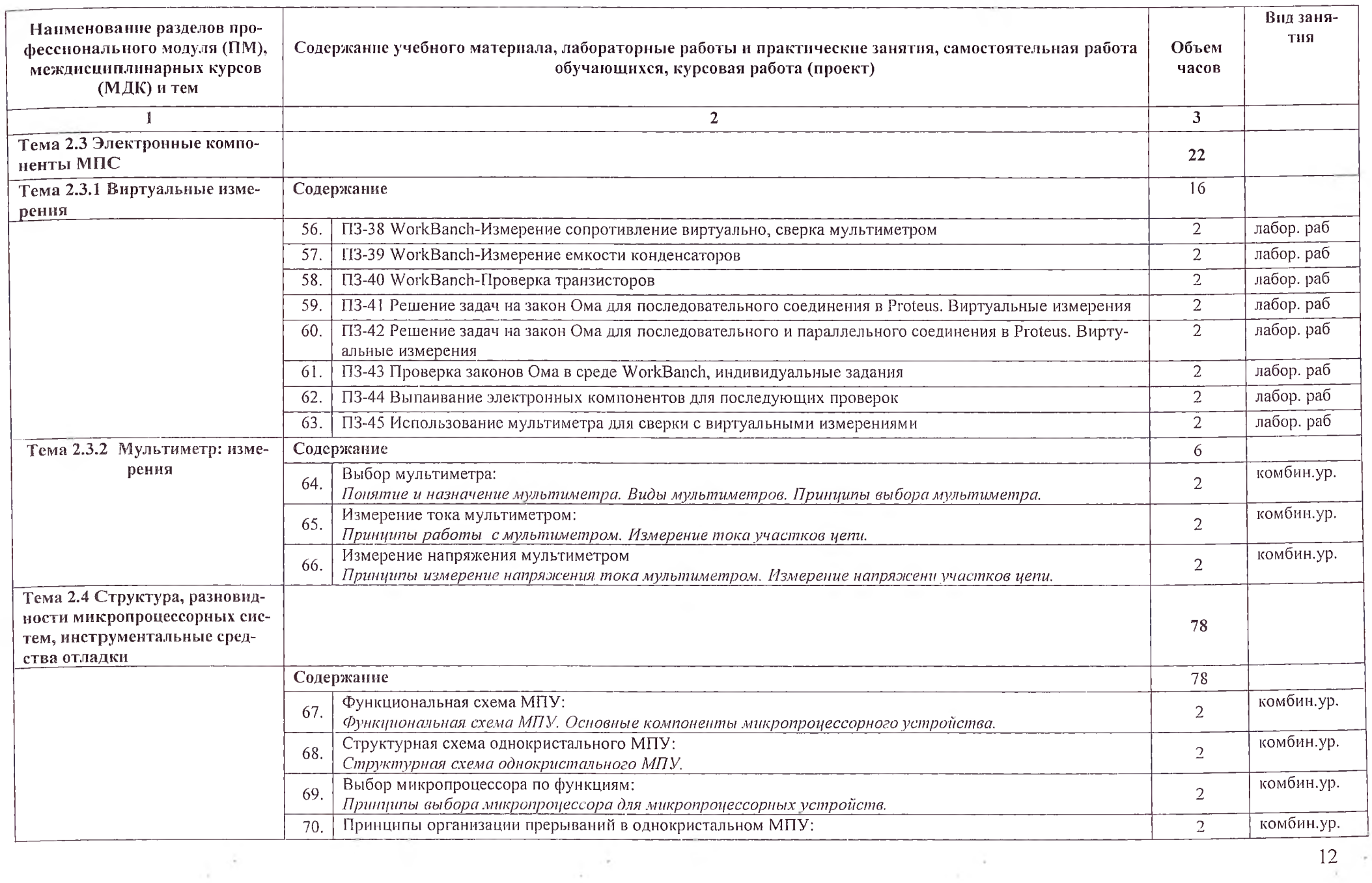

 $\frac{1}{2}$ 

 $\mathcal{R}$ 

 $\frac{1}{\epsilon}$ 

 $\sim 10$ 

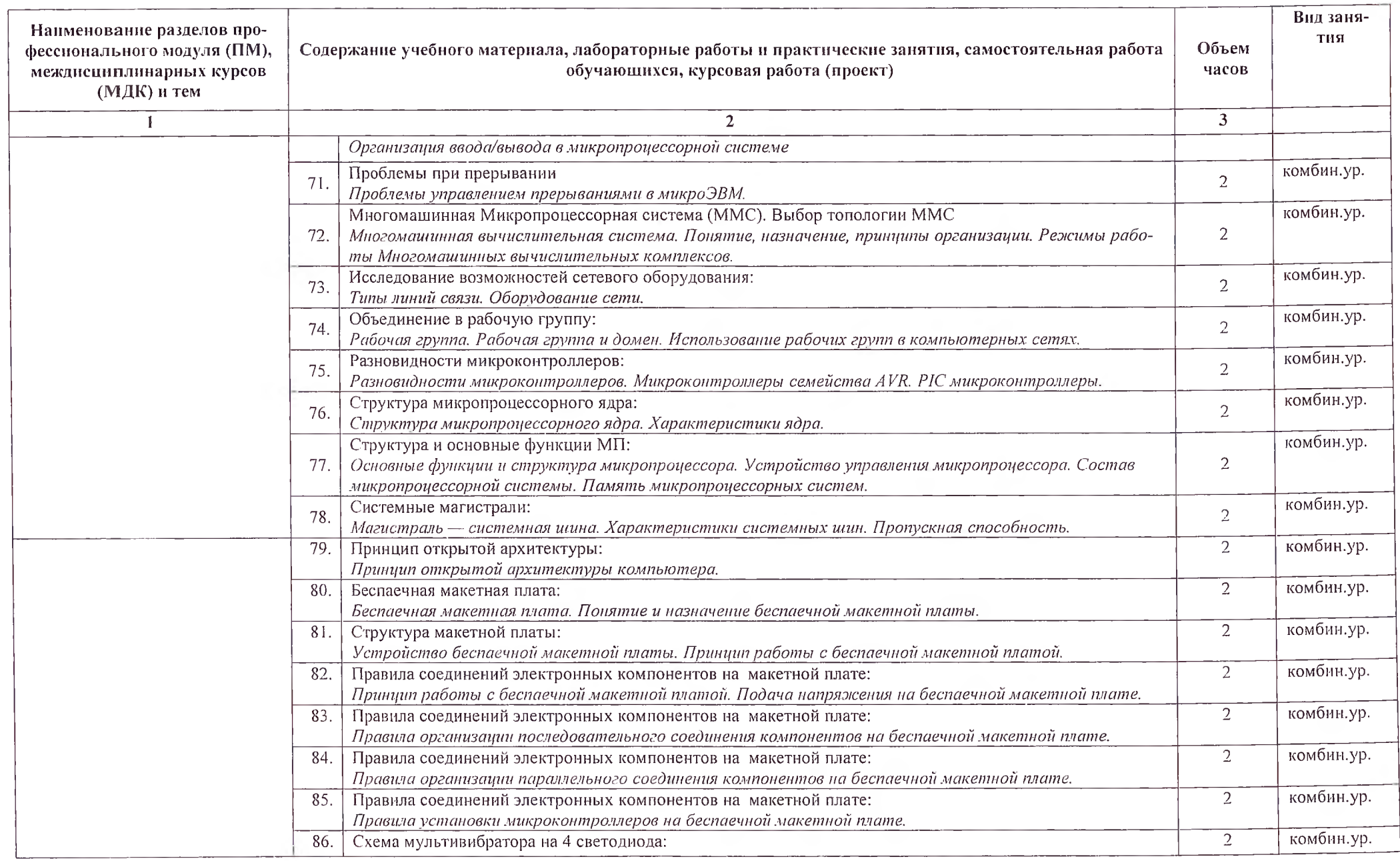

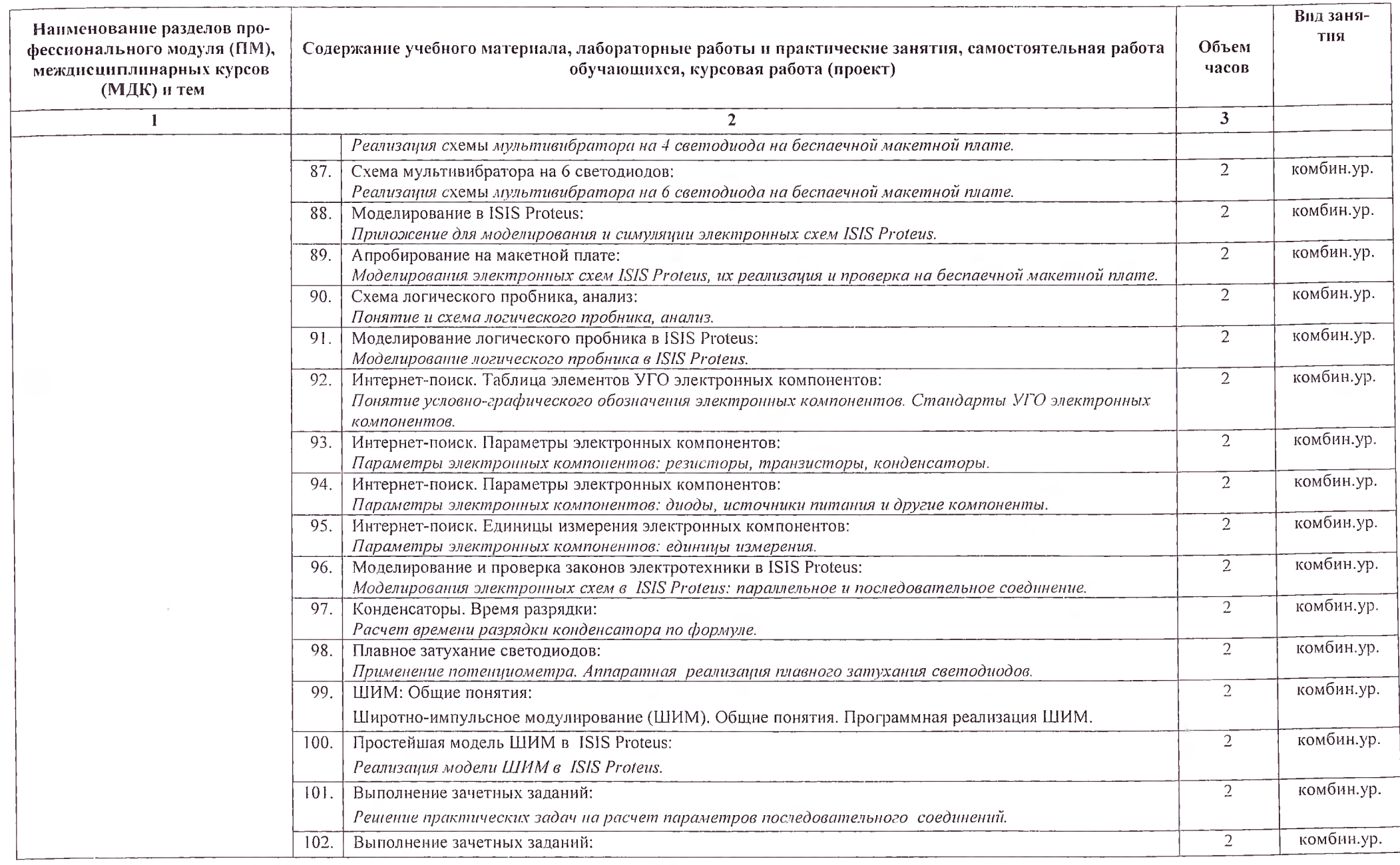

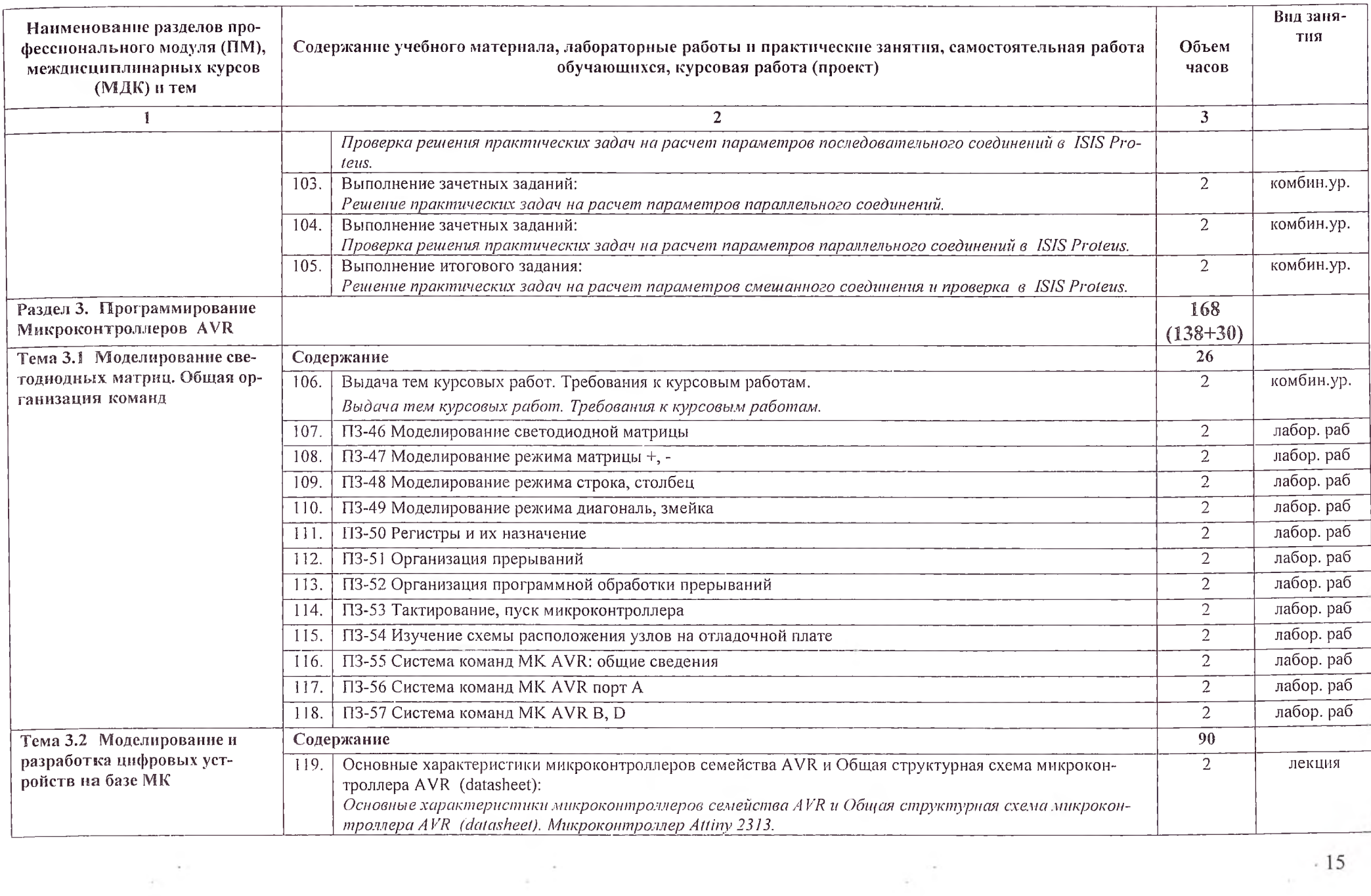

 $\alpha$ 

 $\sim$ 

 $\omega_{\rm c}$  .

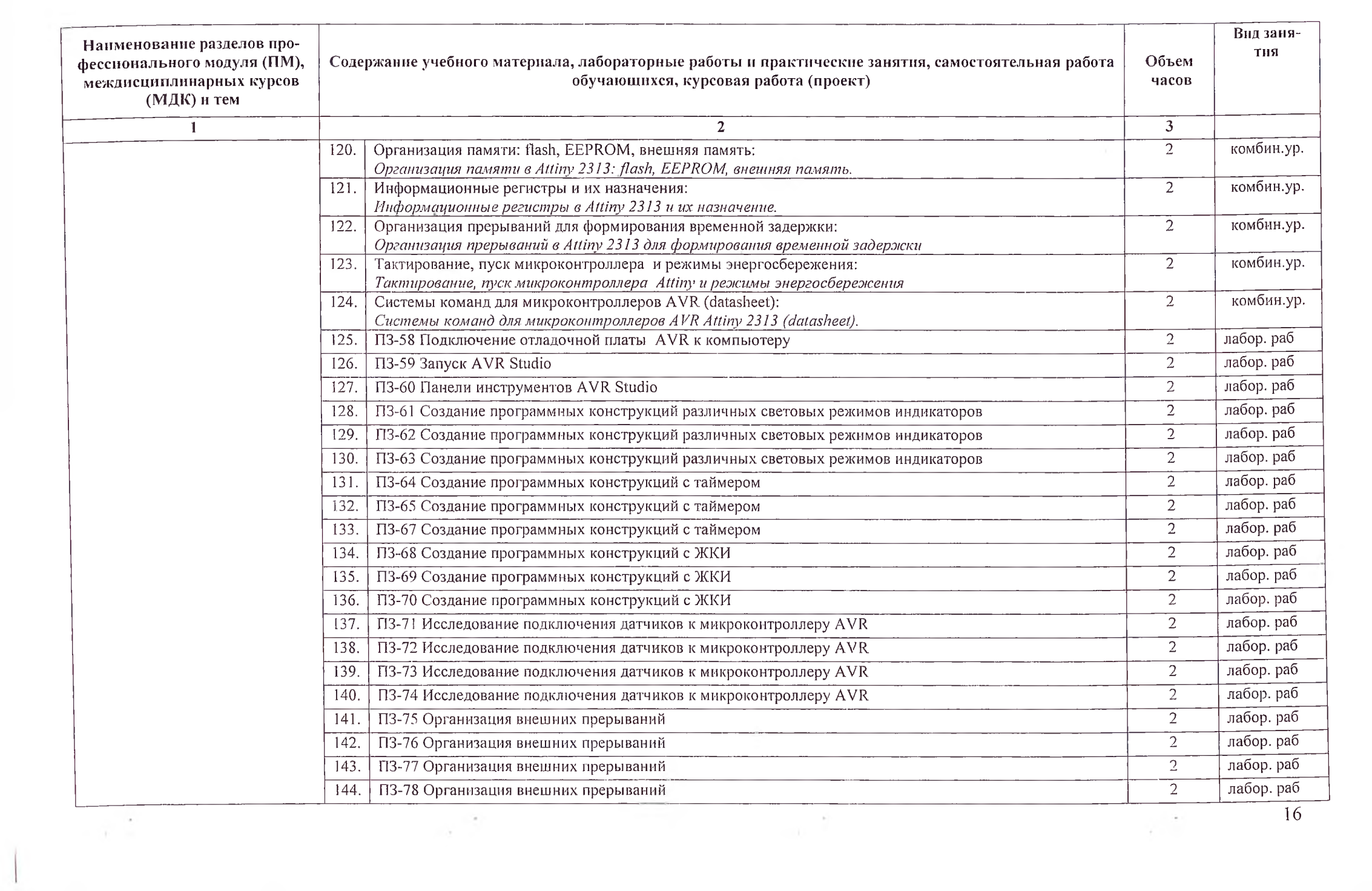

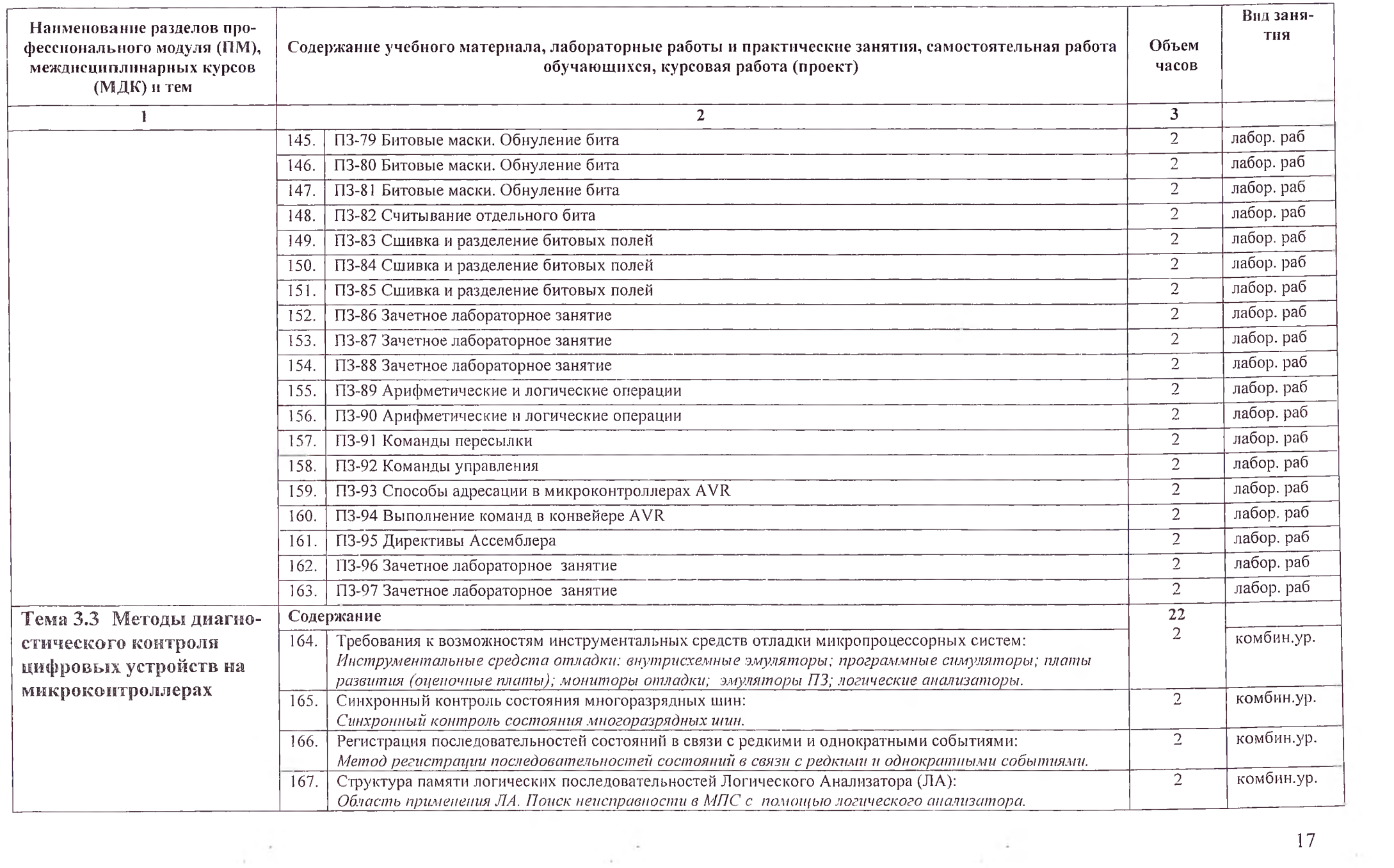

 $\omega$ 

 $\sim 10^{-1}$ 

 $\frac{1}{2}$  .

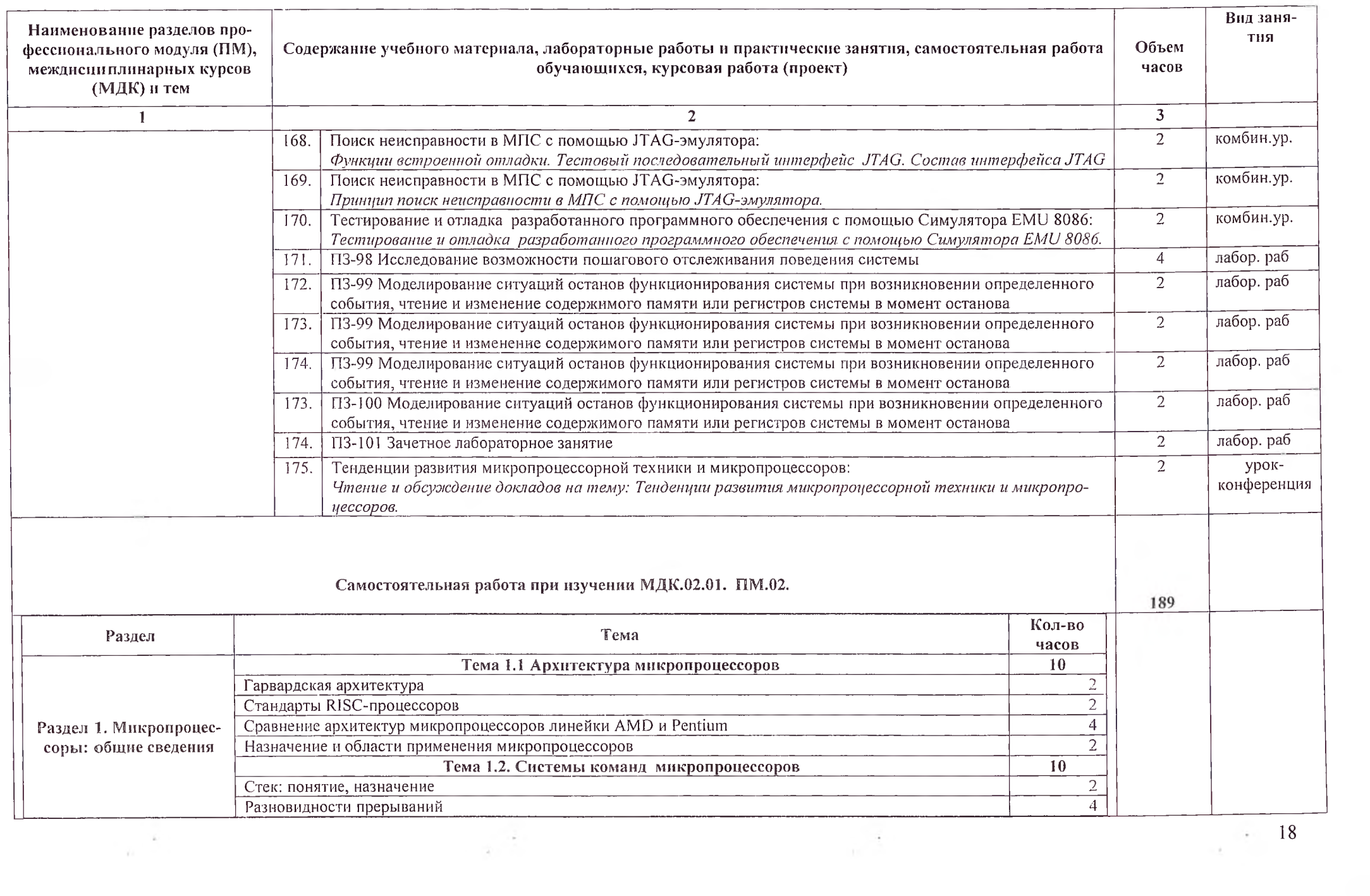

 $\mathcal{A}$ 

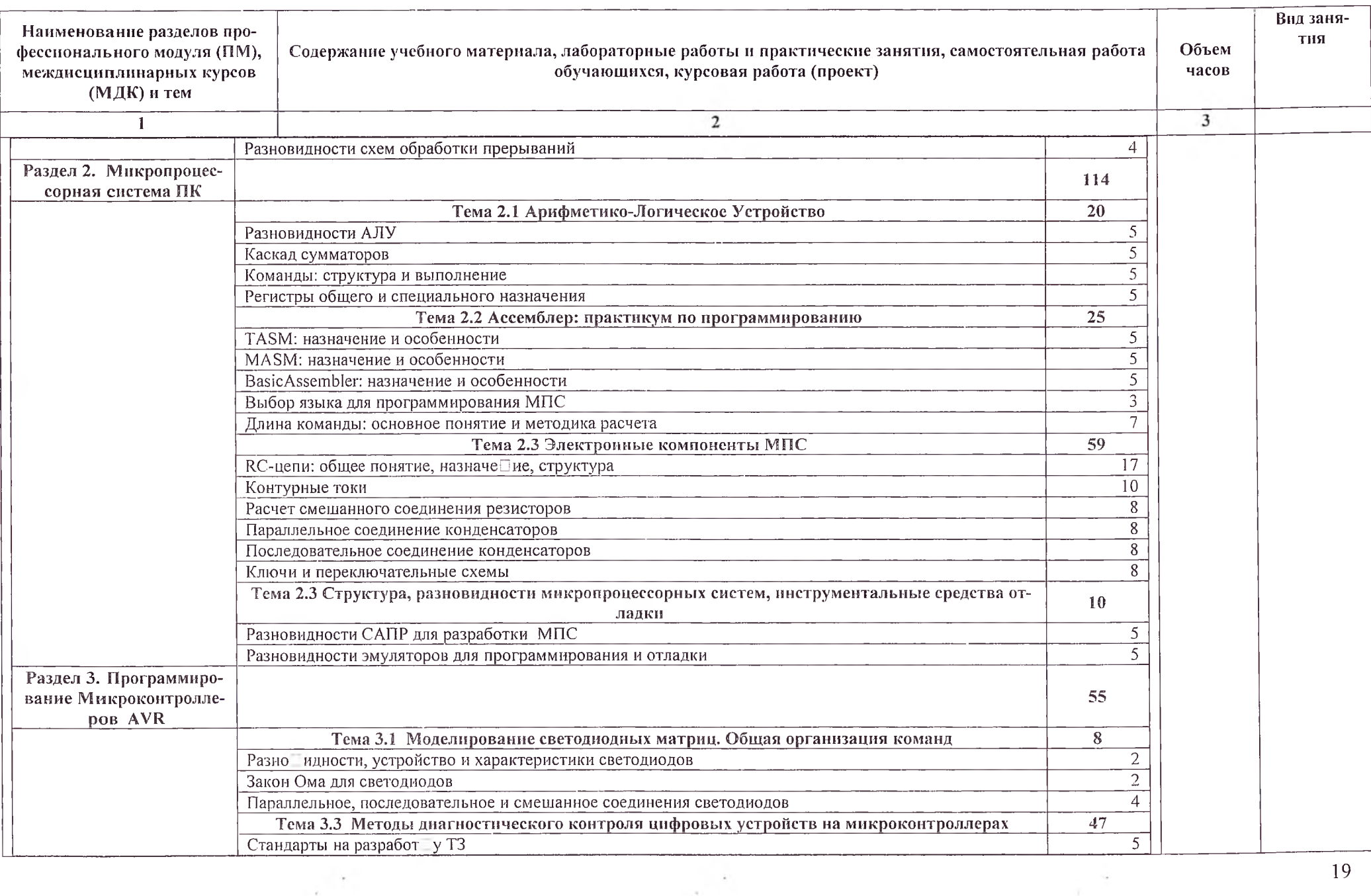

 $\lambda^+$ 

o.

 $\frac{1}{19}$ 

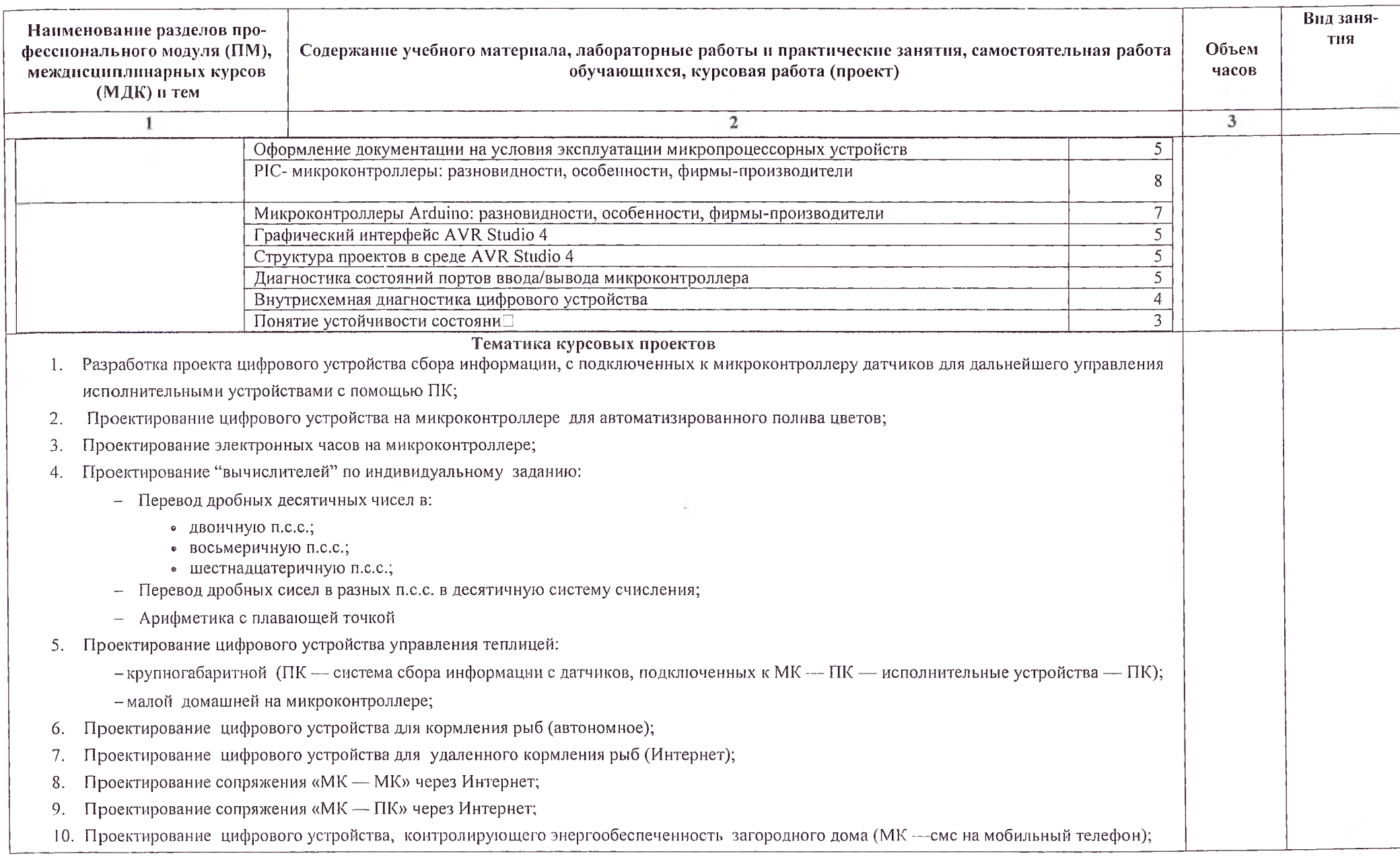

 $\overline{\phantom{a}}$ 

 $\sim$ 

 $\mathcal{R}^{\mathcal{S}}$ 

 $\sim 7$  .

o e

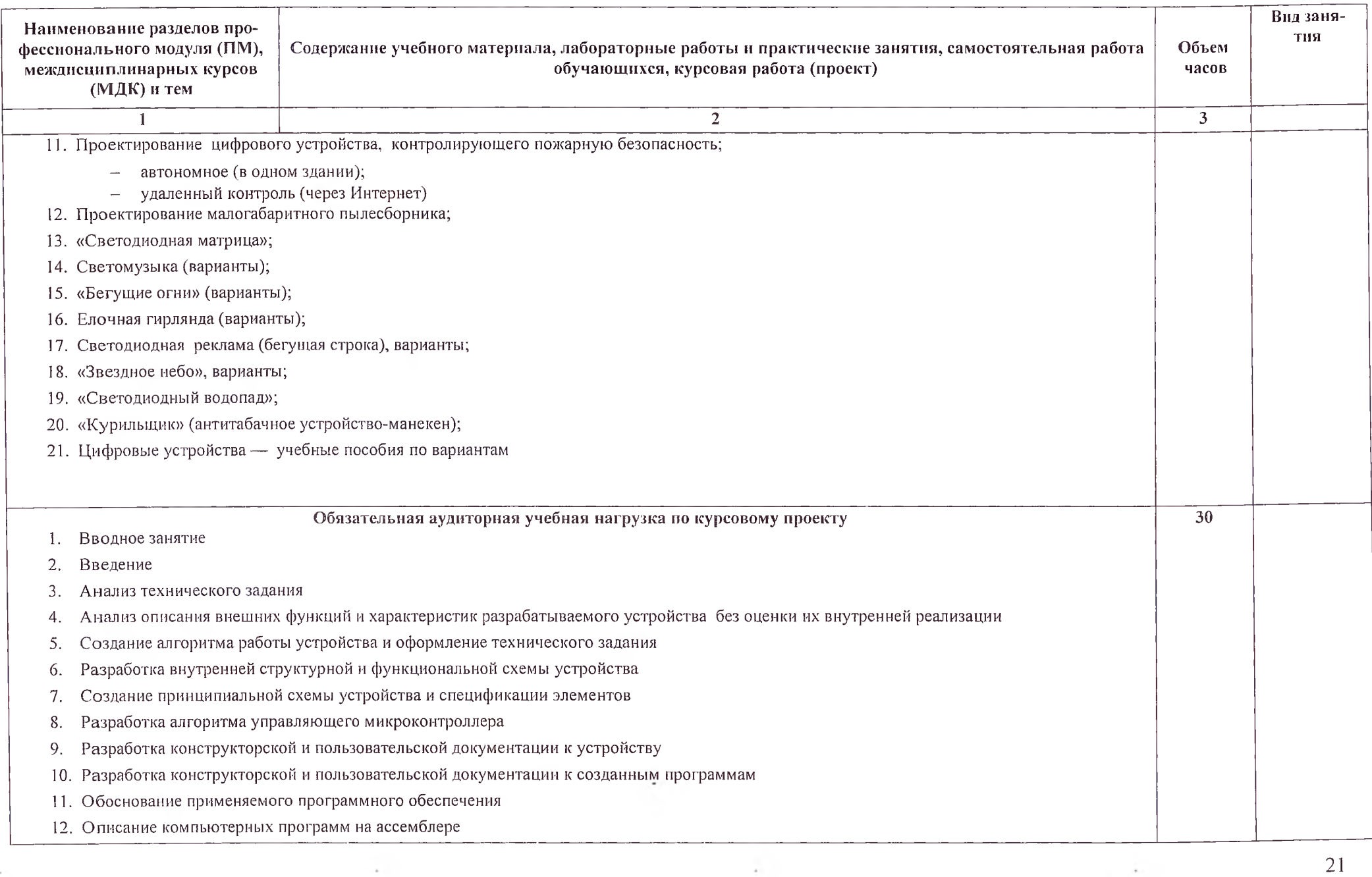

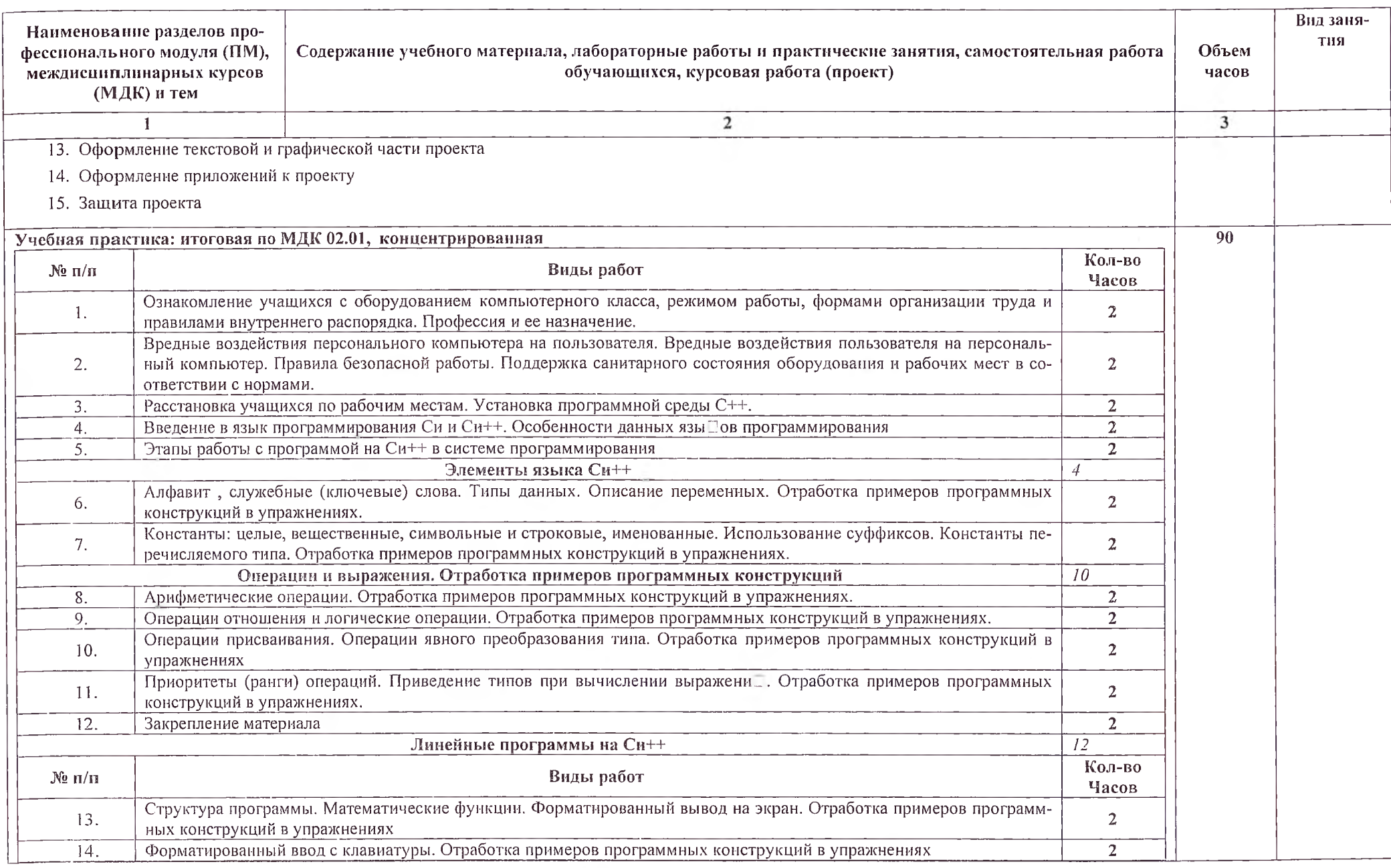

 $\frac{22}{1}$ 

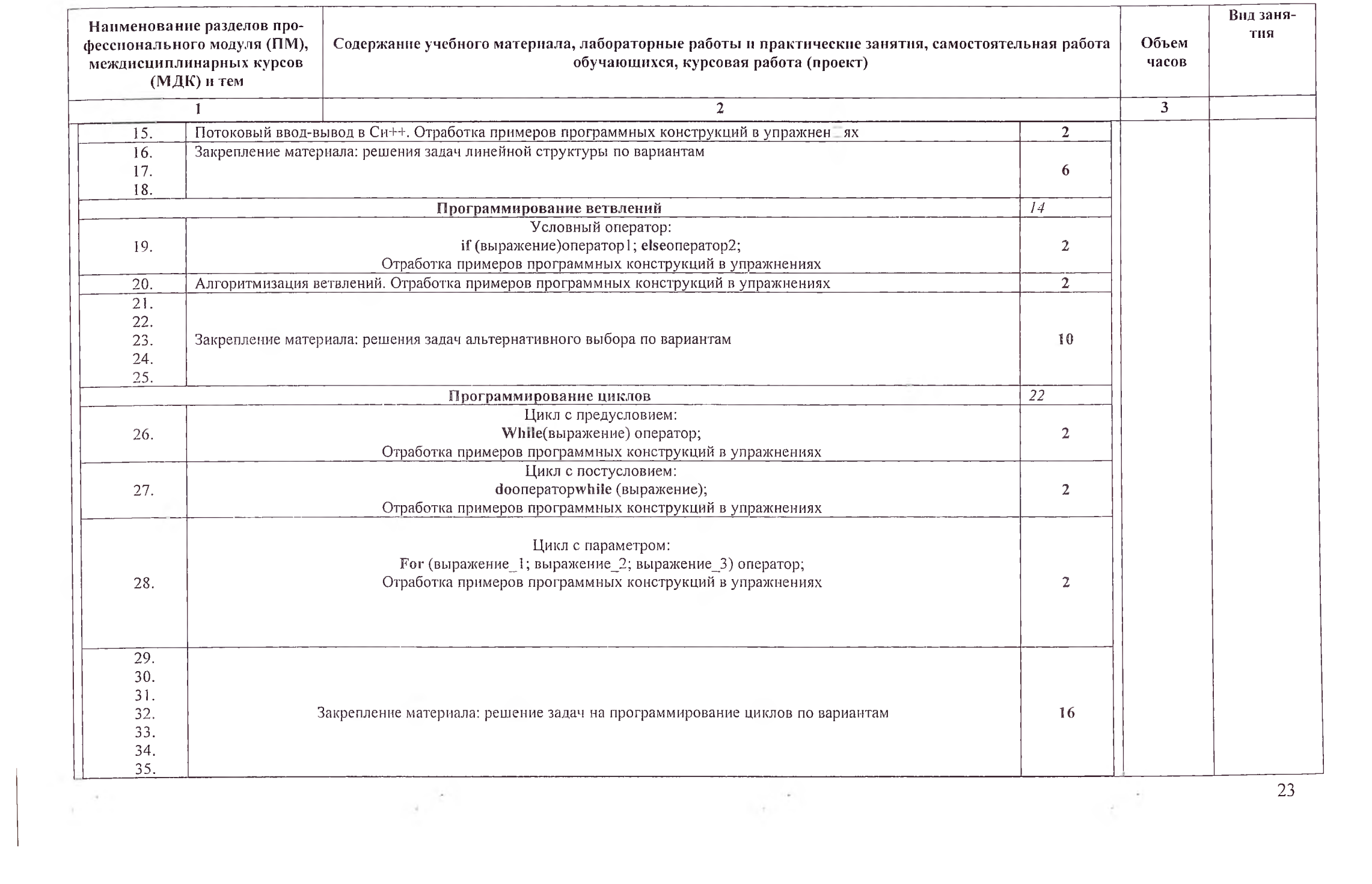

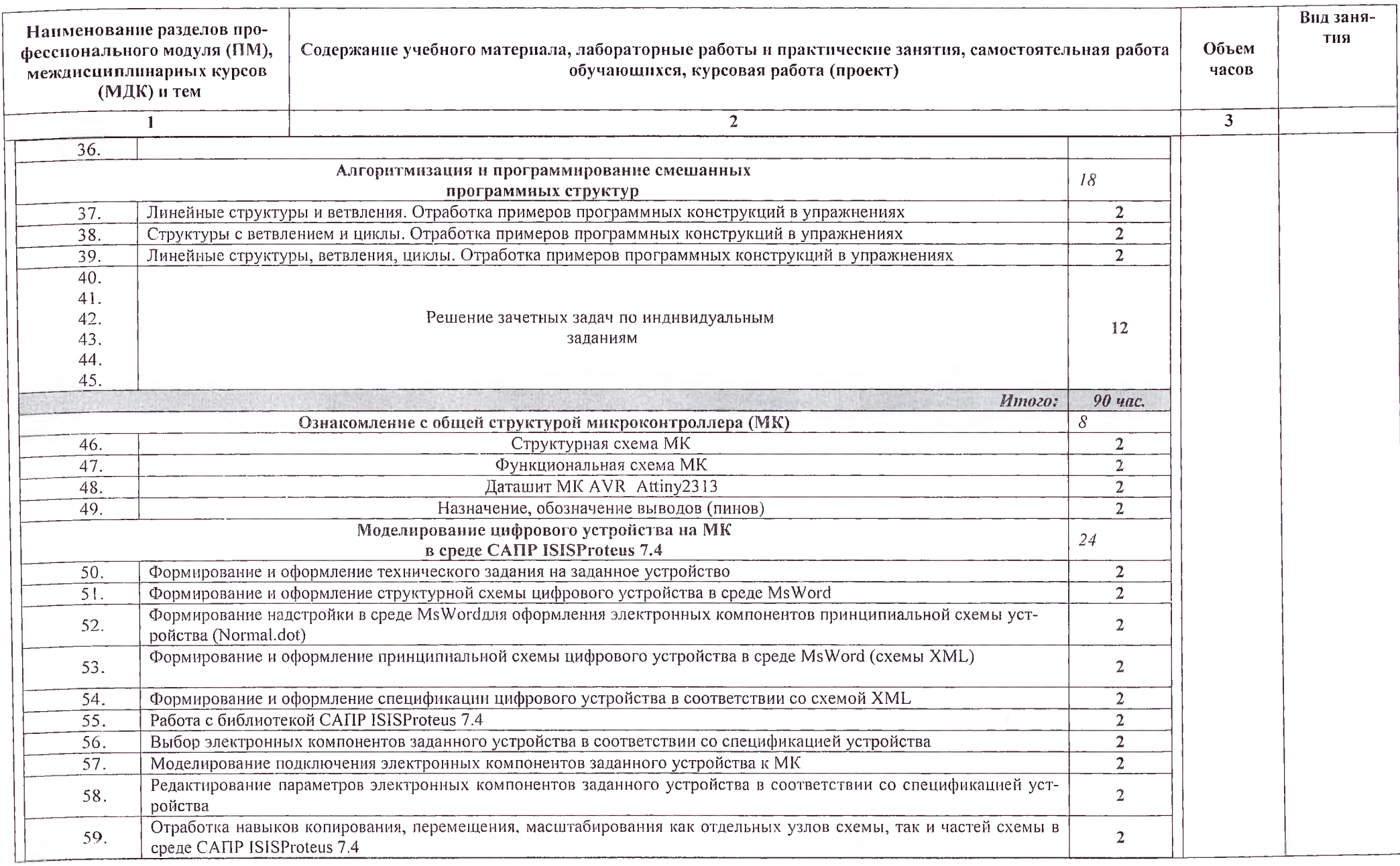

 $\mathcal{L}$ 

 $\lambda$  .

1930

 $\sim$ ÷

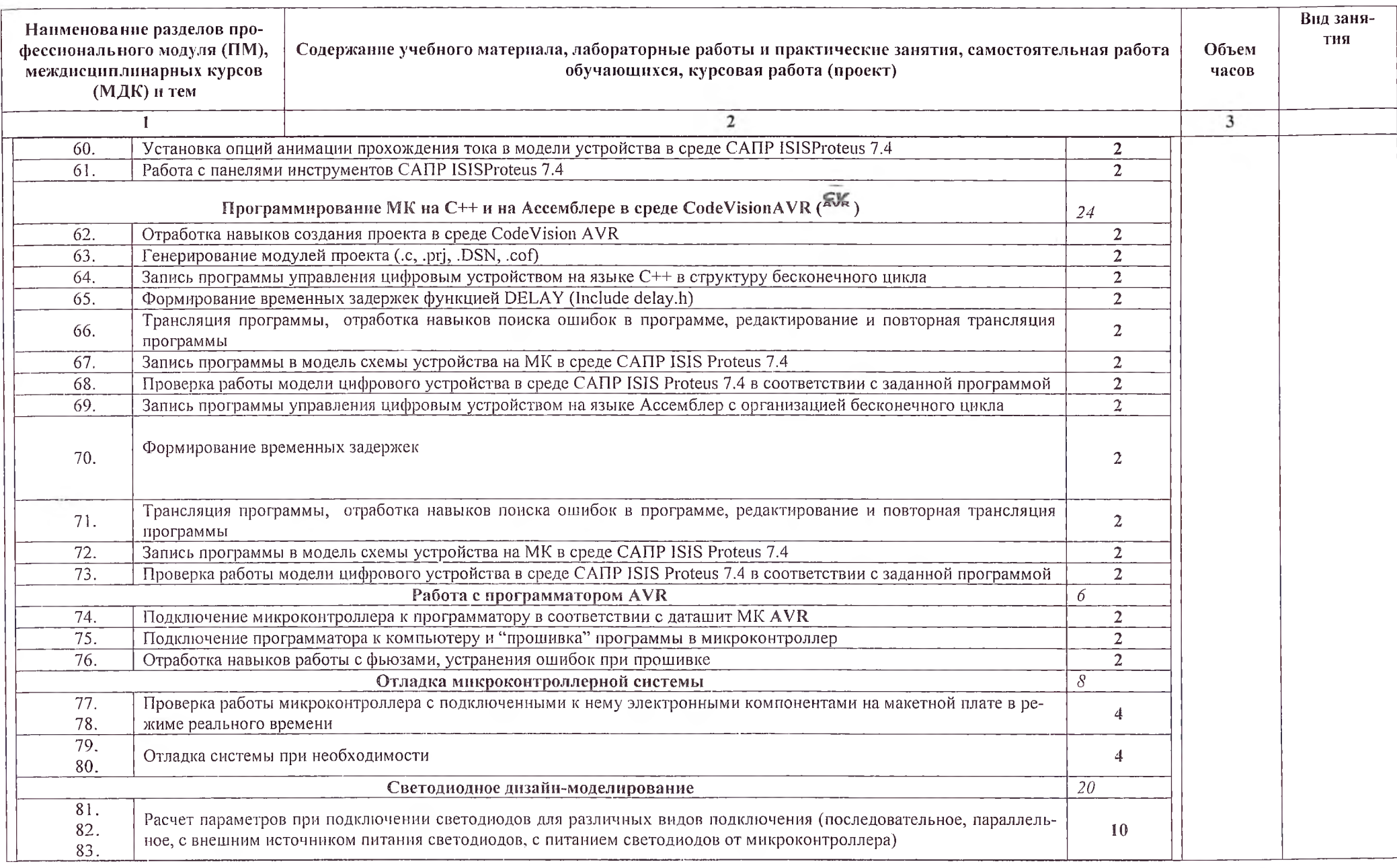

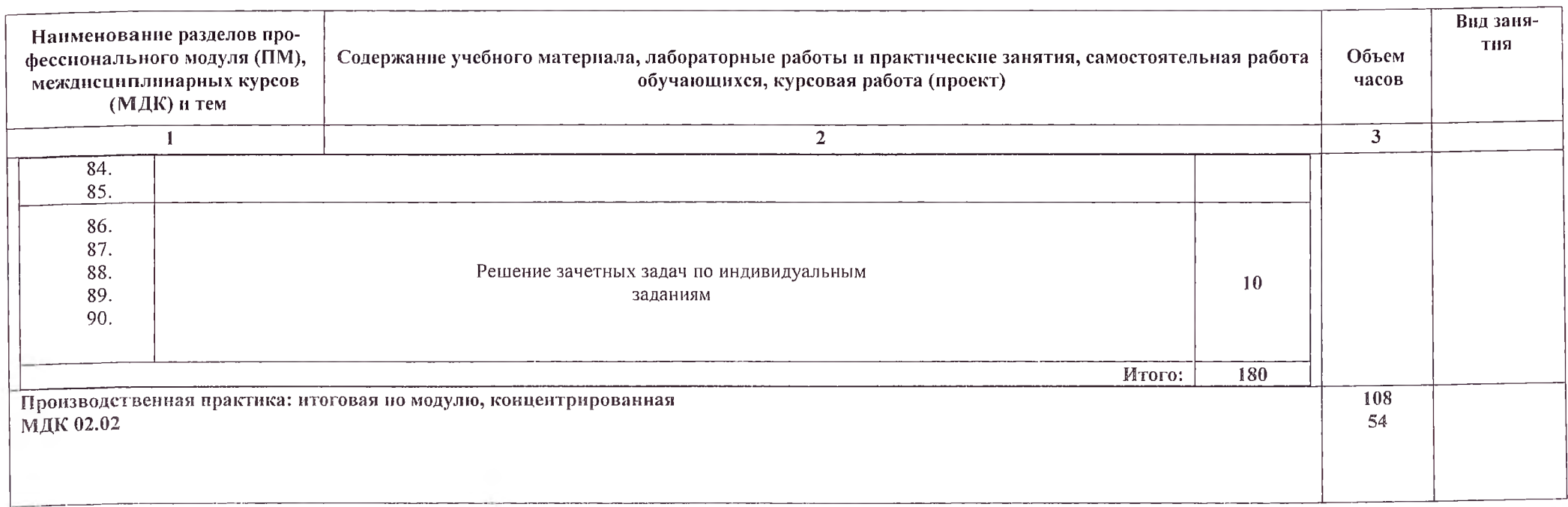

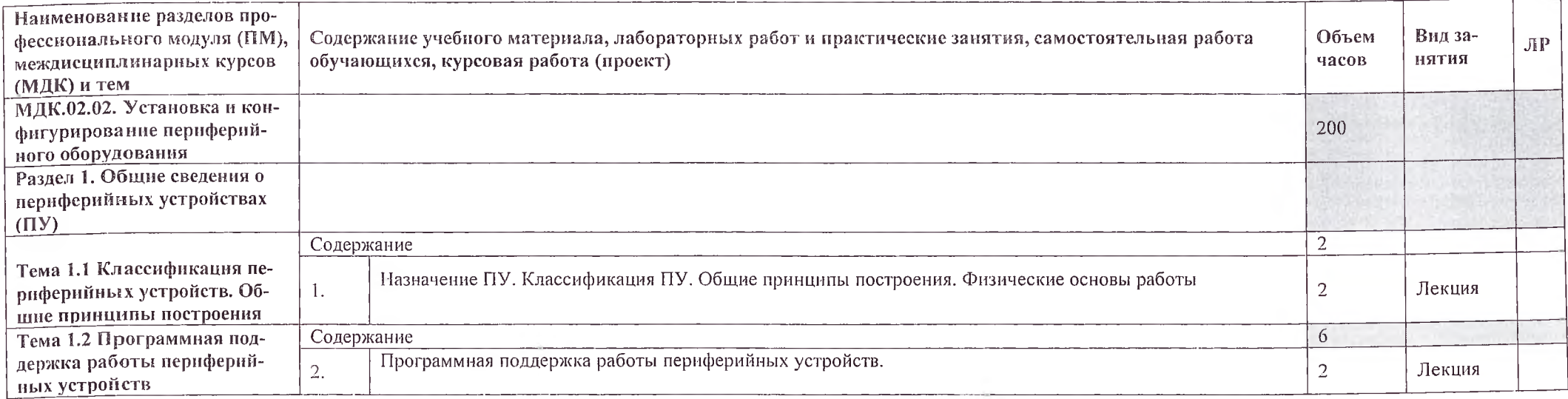

 $\sim$ 

 $\sim$   $\sim$ 

 $\sim$ 

26

 $\sim$  $\lambda$  .

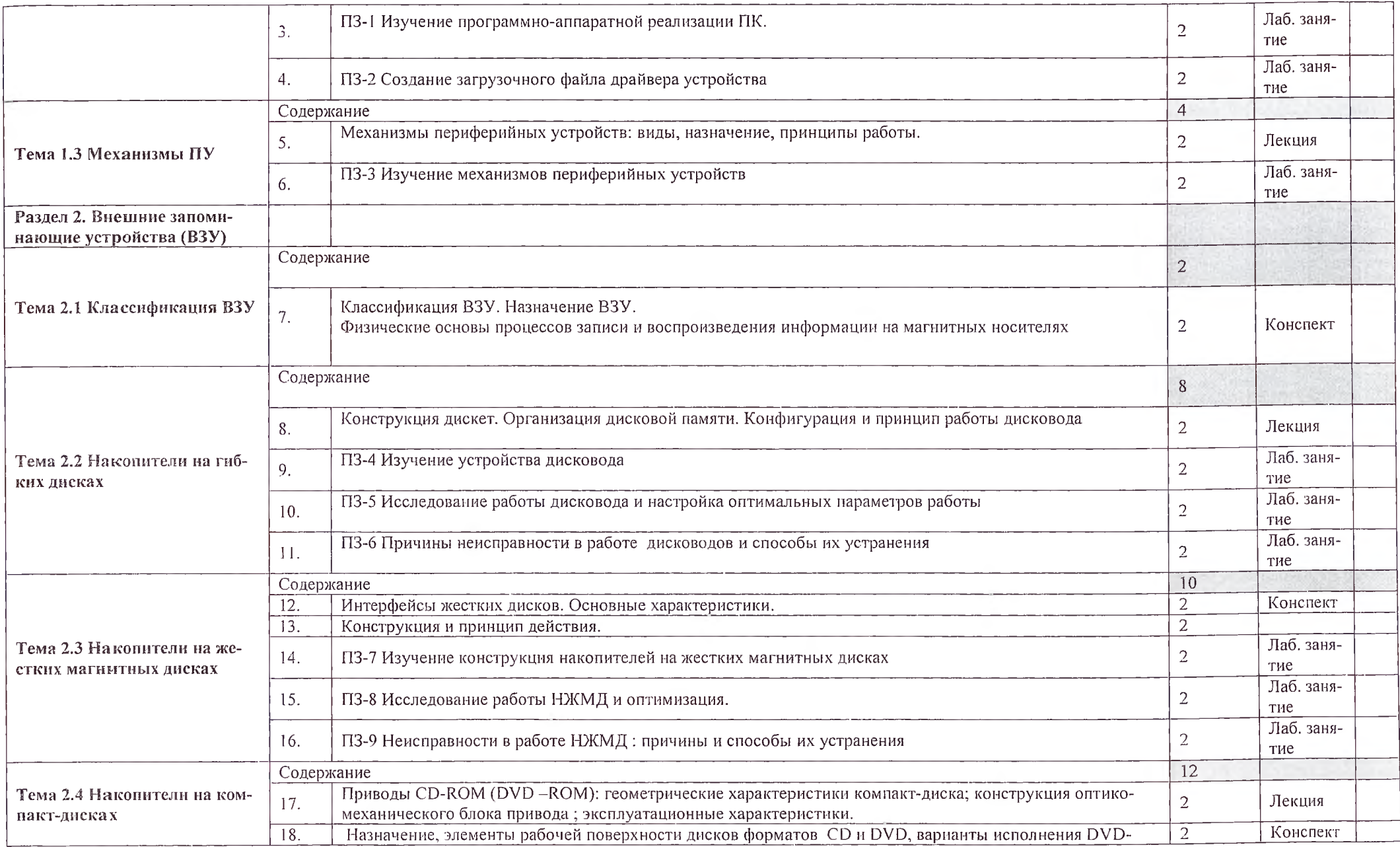

27 $\omega$ 

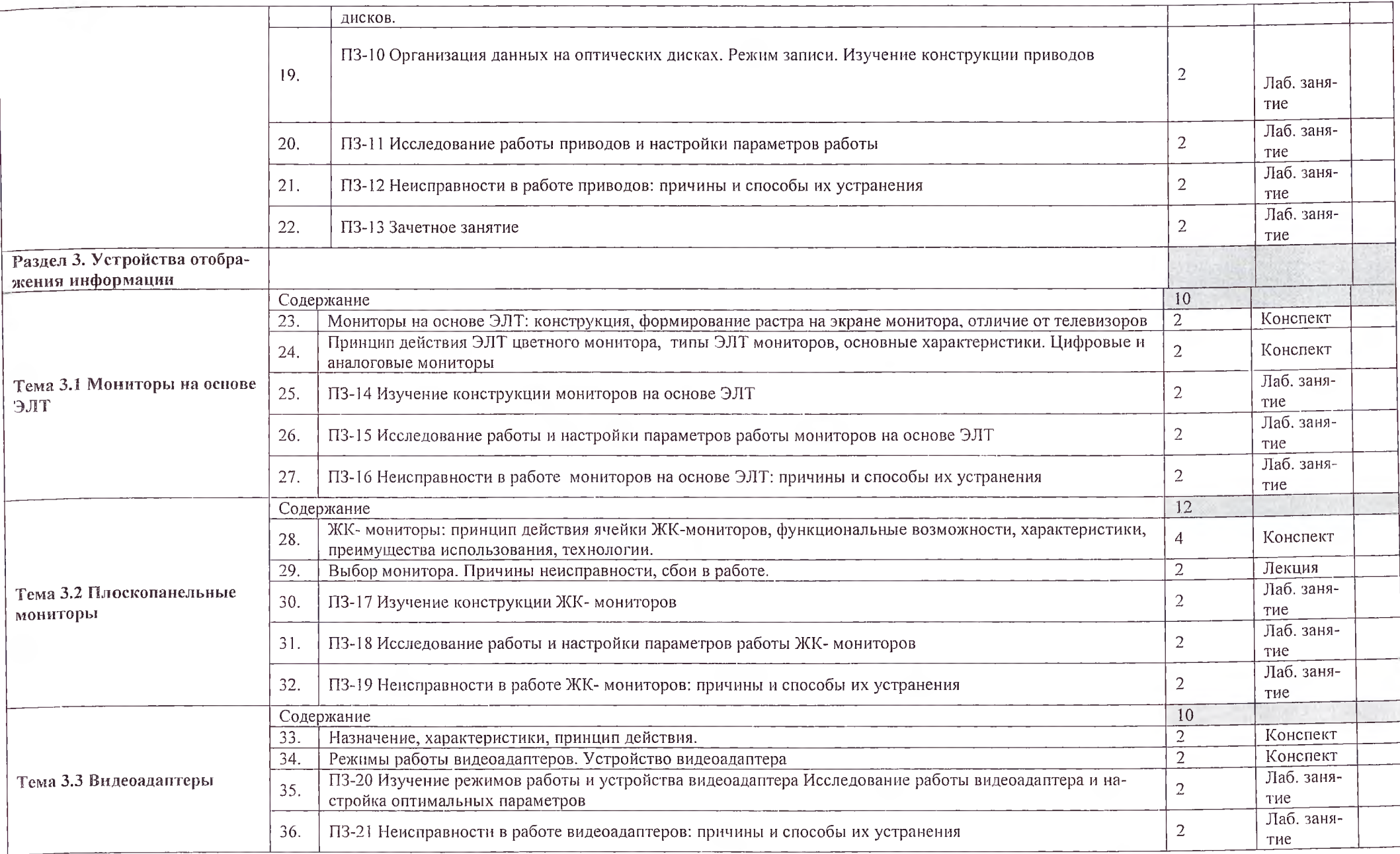

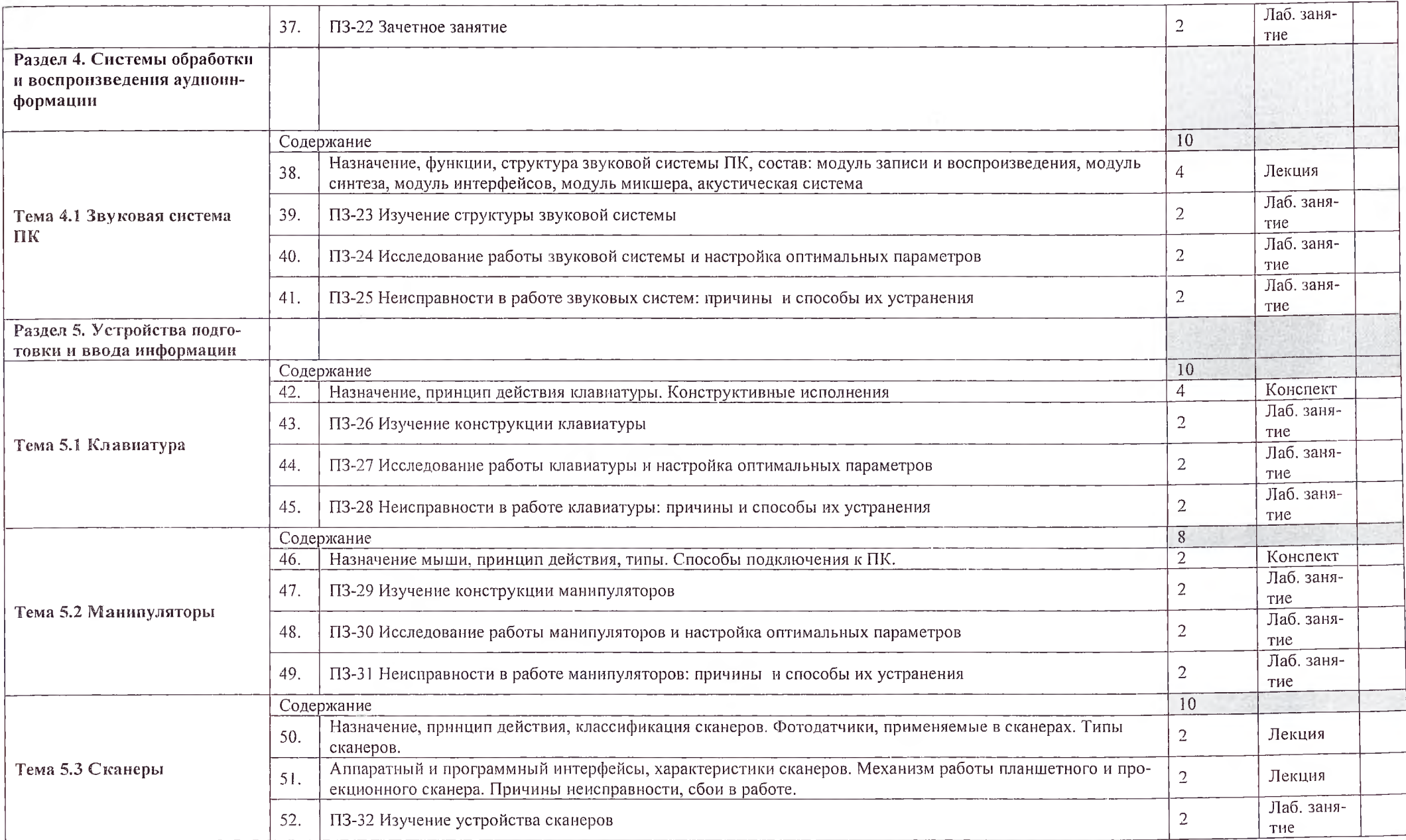

 $\sim$ 

 $\overline{v}$ 

 $29 - 6$ 

 $\mathcal{C}(\mathcal{C})$ 

 $\mathcal{A}$ 

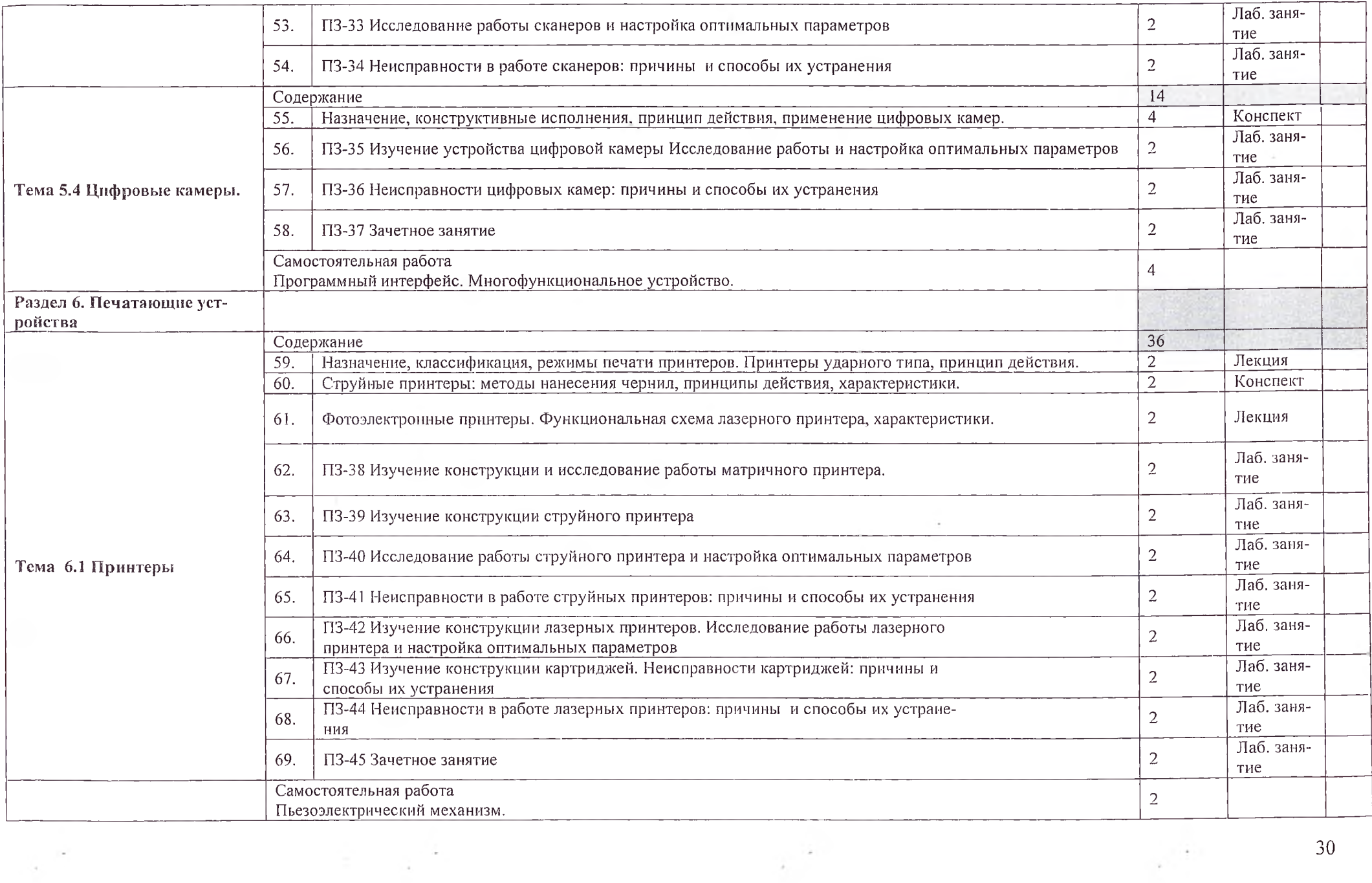

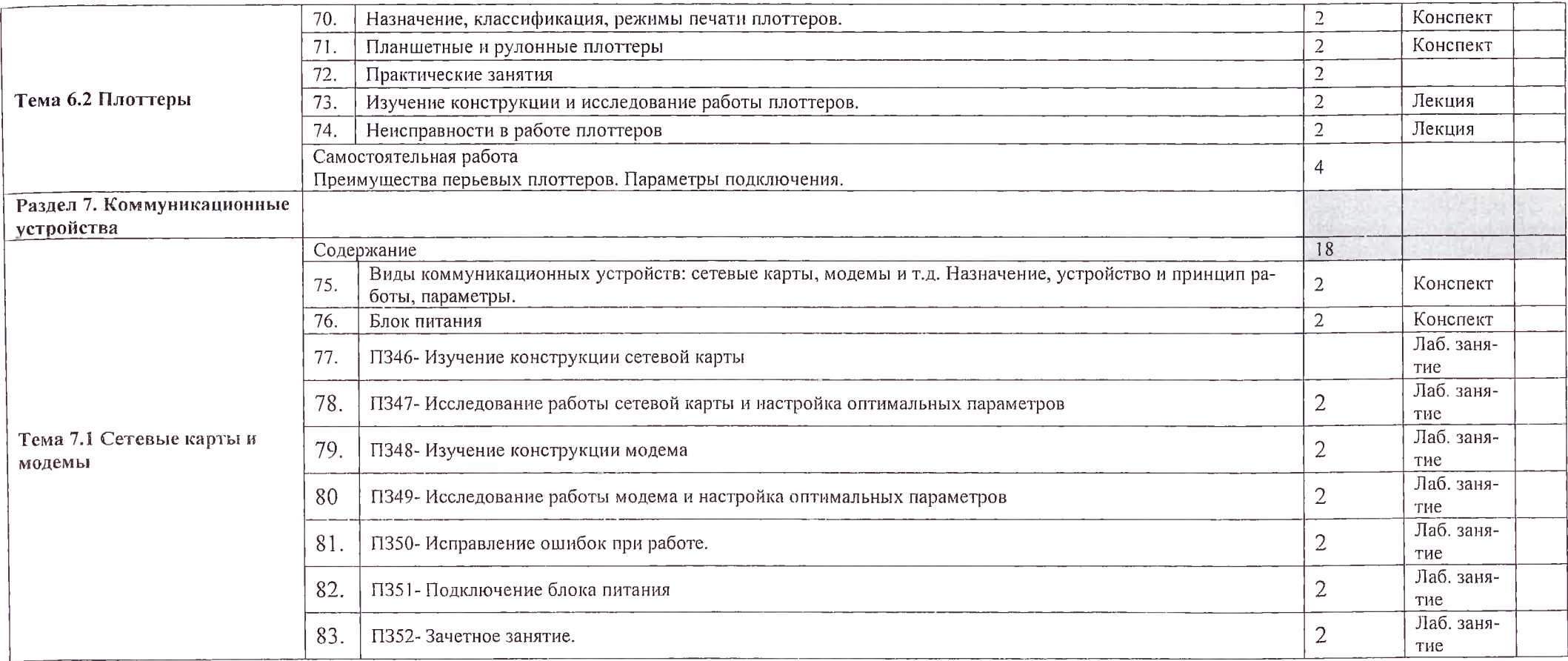

# 4. УСЛОВИЯ РЕАЛИЗАЦИИ ПРОГРАММЫ ПРОФЕССИОНАЛЬНОГО МОДУЛЯ

# 4.1. Требования к минимальному материально-техническому обеспечению

Реализация программы модуля предполагает наличие учебного кабинета проектирования цифровых устройств; лабораторий интернет-технологий, компьютерных сетей и телекоммуникаций, микропроцессоров и микропроцессорных систем, периферийных устройств.

Оборудование учебного кабинета и рабочих мест кабинета:

- компьютерный стол, интерактивная доска (или проектор) для преподавателя;

- компьютерные столы для обучающихся;
- посадочное место для радио-монтажных работ и изготовления печатных плат;
- комплект деталей, инструментов, приспособлений;
- комплект бланков технологической документации;
- комплект учебно-методической документации;
- вытяжка.
- Технические средства обучения:
- оборудование электропитания;
- серверное оборудование;
- коммутируемое оборудование;
- мультимедийное оборудование;
- источники бесперебойного питания;
- интерактивная доска;
- принтер лазерный;
- сканер;
- аудиосистема;
- внешние накопители информации;
- мобильные устройства для хранения информации;
- локальная сеть;
- подключение к глобальной сети Интернет.
- Оборудование лаборатории и рабочих мест лаборатории:

- отладочный стенд на базе 8-разрядного микроконтроллера семейства Motorola 68НС08;

- Отладочной платы Easy AVR-6;
- Веб-камера с поддержкой Интернет;
- среда программирования Ассемблер, Си, AYR Studio-4
- носители информации;
- комплект плакатов;
- комплект учебно-методической документации.

Реализация программы модуля предполагает обязательную учебную и производственную практики.

Оборудование и технологическое оснащение рабочих мест:

- электронные учебники;
- электронные плакаты;
- электронные модели;
- электронные видеоматериалы.

### 4.2. Информационное обеспечение обучения

Перечень рекомендуемых учебных изданий. Интернет-ресурсов, дополнительной литературы

Основные источники:

- 1. А. В. Белов Программирование микроконтроллеров для начинающих и не только.... Наука и Техника, Санкт-Петербур, - 2016
- 2. Белов А.В. «Микроконтроллеры AVR от азов программирования до создания практических устройств». Наука и Техника. — 2016.
- 3. Максимов, Н. В. Технические средства информатизации: учебник / Н.В. Максимов, Т.Л. Партыка, И.И. Попов. — 4-е изд., перераб. и доп. — М. : ФОРУМ : ИНФРА-М, 2019
- 4. Соломенчук, В. Г. Железо ПК 2011: Практическое руководство / Соломенчук В.Г., Соломенчук П.В. - СПб:БХВ-Петербург, 2015
- 5. Шишов, О. В. Современные технологии и технические средства информатизации: учебник / О.В. Шишов. — Москва: ИНФРА-М, 2017

Дополнительные источники:

- 6. Калабеков Б.А. Цифровые устройства и микропроцессорные системы.- М., 2008.
- 7. Бунтов В.Д., Макаров С.Б., Цифровые и микропроцессорные радиотехнические устройства: Учебн. пособие. СПб.: Изд-во Политехи, ун-та, 2007. 399с.
- 8. К.Фрике, Вводный курс цифровой электроники, Москва: Техносфера, 2008. 432с
- 9. Баранов В. Н. Применение микроконтроллеров AVR: схемы, алгоритмы, программы / В. Н. Баранов. - М., 2009. - 287 с. : ил. + 1 CD-ROM.
- 10. Каган Б.М., Сташин В.В. "Основы проектирования микропроцессорных систем автоматики". - М.: Энергоиздат. 2009. - 401с.

Интернет-ресурсы:

- 1. <http://book.mirmk.net/book2/indexBook.htm>
- 2. <http://apparatnoe.narod.m/periferia.htm>
- 3. <http://microchipinf.com/>
- 4. <http://host-websites.com/karta-sajta/>
- 5. Видеоуроки

Журналы: Сервисный центр. IT технологии. Компьютерные сети.

# 4.3. Общие требования к организации образовательного процесса

Обязательной аудиторной нагрузки - 36 академических часов в неделю. При проведении лабораторных занятий группы разбиваются на подгруппы.

Производственная практика проводится в организациях и профильных предприятиях, по результатам которой обучающиеся предоставляют отчет, производственную характеристику. Аттестация по итогам производственной практики проводится с учетом результатов, подтвержденных документами соответствующих организаций. Предусмотрены консультации для обучающихся в количестве 20 часов (групповые, индивидуальные).

Дисциплины и модули, предшествующие освоению данного модуля:

- 1. Иностранный язык;
- 2. Инженерная графика;
- 3. Основы электротехники;
- 4. Прикладная электроника;
- 5. Электротехнические измерения;
- 6. Информационные технологии;
- 7. Метрология, стандартизация, сертификация;
- 8. Операционные системы и среды;
- 9. Дискретная математика
- 10. Основы алгоритмизации и программирования;
- 11. Безопасность жизнедеятельности.

#### 4.4. Кадровое обеспечение образовательного процесса

Требования к квалификации педагогических кадров, обеспечивающих обучение по междисциплинарному курсу (курсам) и руководство практикой: наличие высшего инженерного или высшего педагогического образования, соответствующего профилю.

Инженерно-педагогический состав: дипломированные специалисты - преподаватели междисциплинарных курсов.

Мастера: наличие высшего профессионального образования, соответствующего профилю преподаваемого модуля, с обязательным прохождением стажировок не реже одного раза в 3 года, опыт деятельности в организациях, соответствующей профессиональной сферы, является обязательным. К педагогической деятельности могут привлекаться ведущие специалисты профильных организаций.

# 5. КОНТРОЛЬ И ОЦЕНКА РЕЗУЛЬТАТОВ ОСВОЕНИЯ ДИСЦИПЛИНЫ ПРОФЕССИОНАЛЬНОГО МОДУЛЯ

Контроль и оценка результатов освоения дисциплины осуществляется преподавателем в процессе проведения практических занятий, а также при выполнении обучающимися индивидуальных заданий.

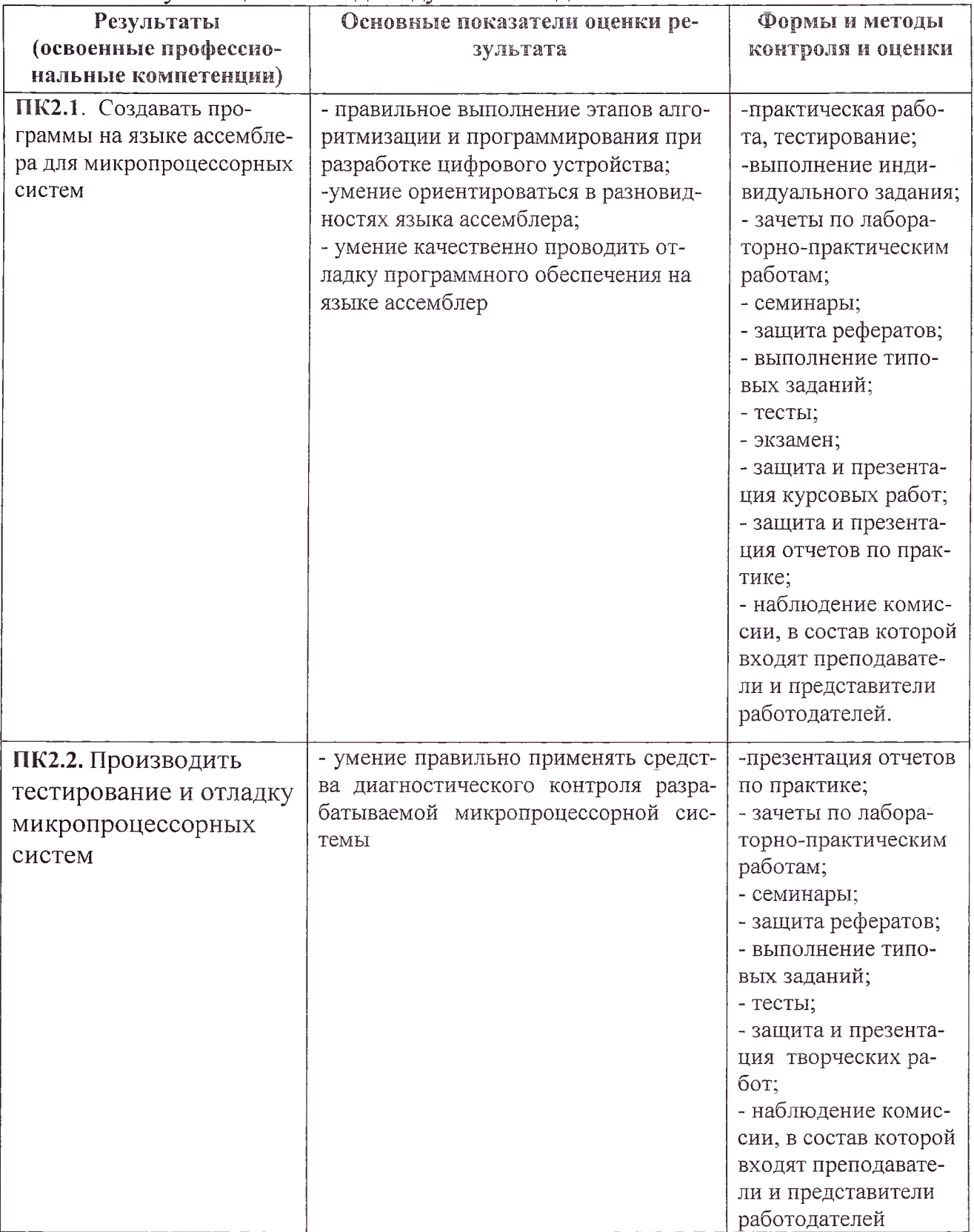

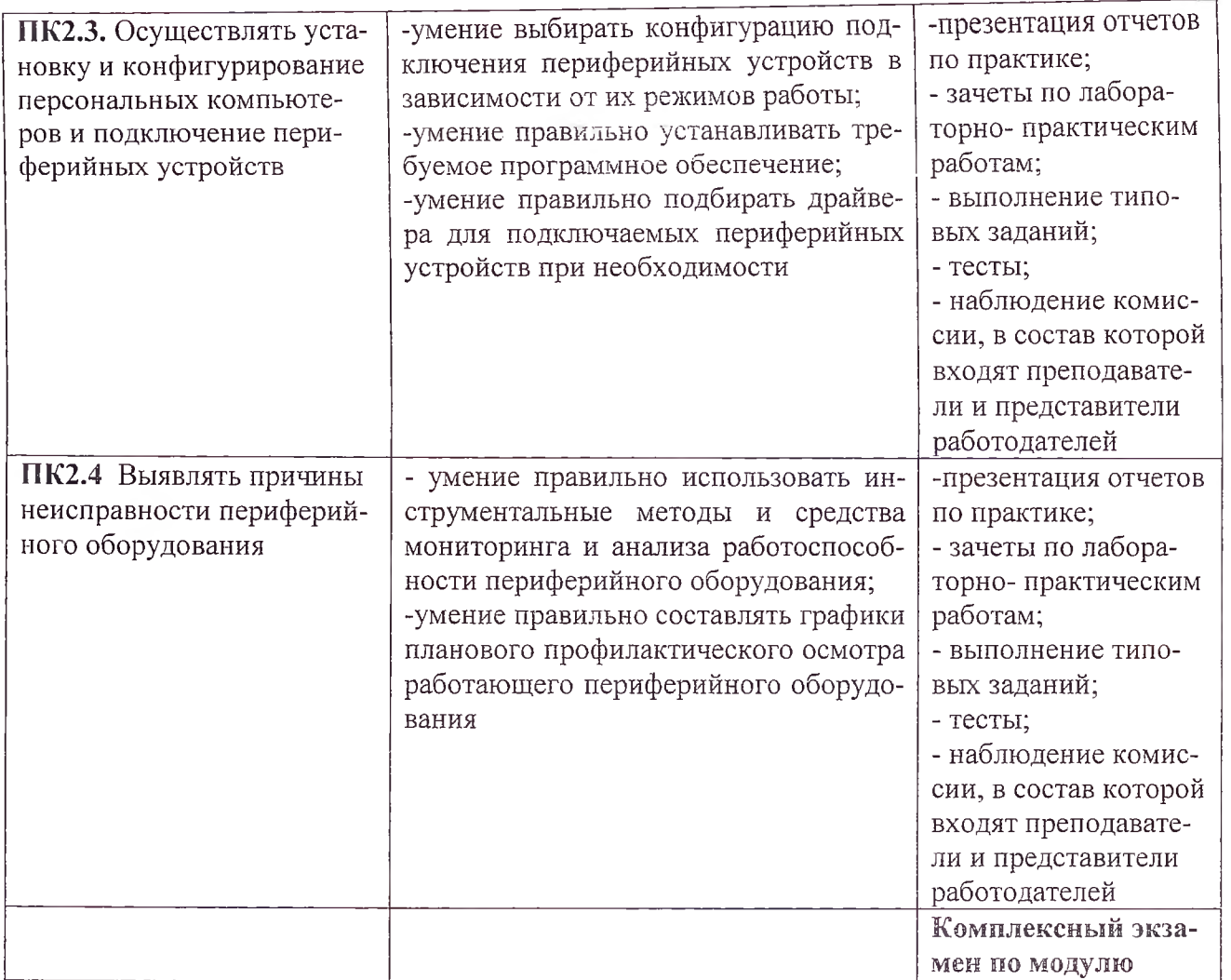

Формы и методы контроля и оценки результатов обучения должны обучающихся не только сформированность позволять проверять  $\mathbf{y}$ профессиональных компетенций, но и развитие общих компетенций и обеспечивающих их умений.

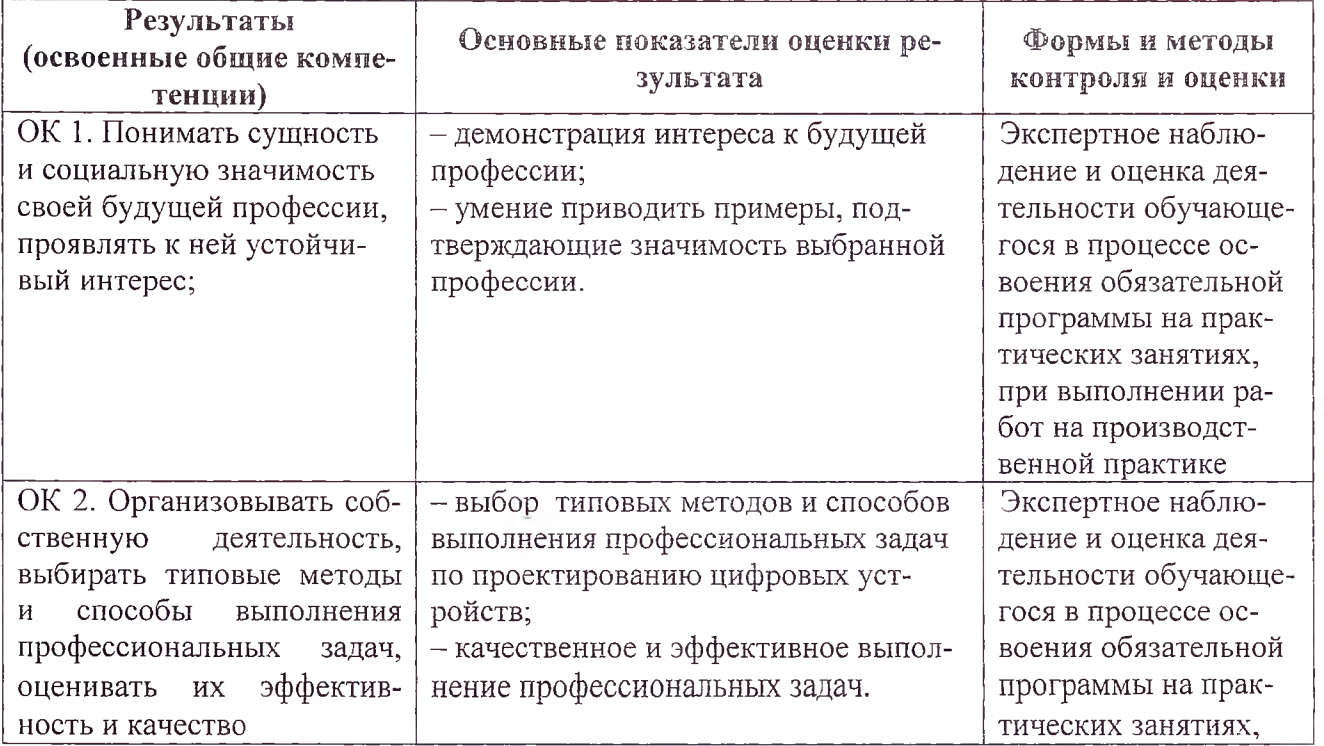

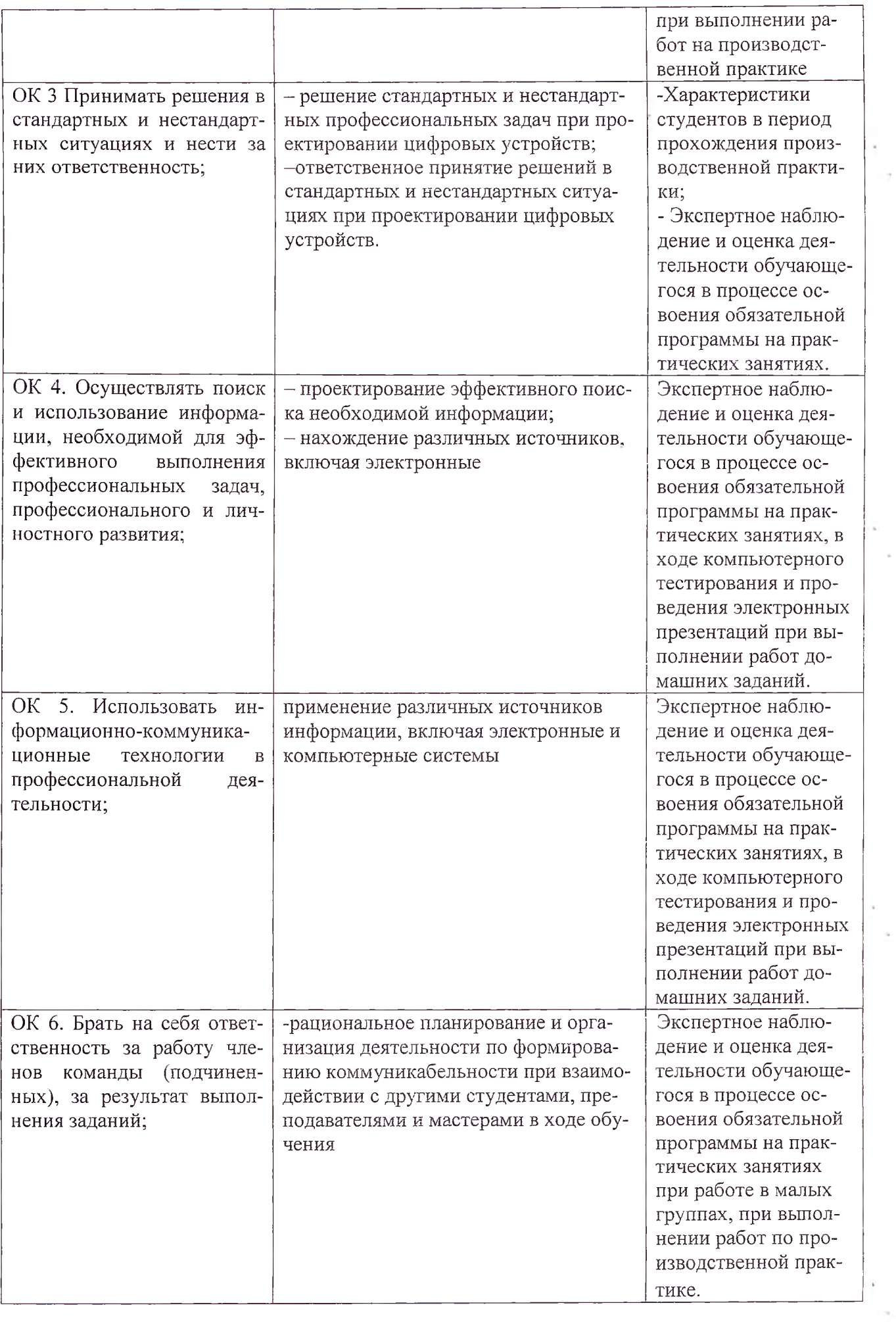

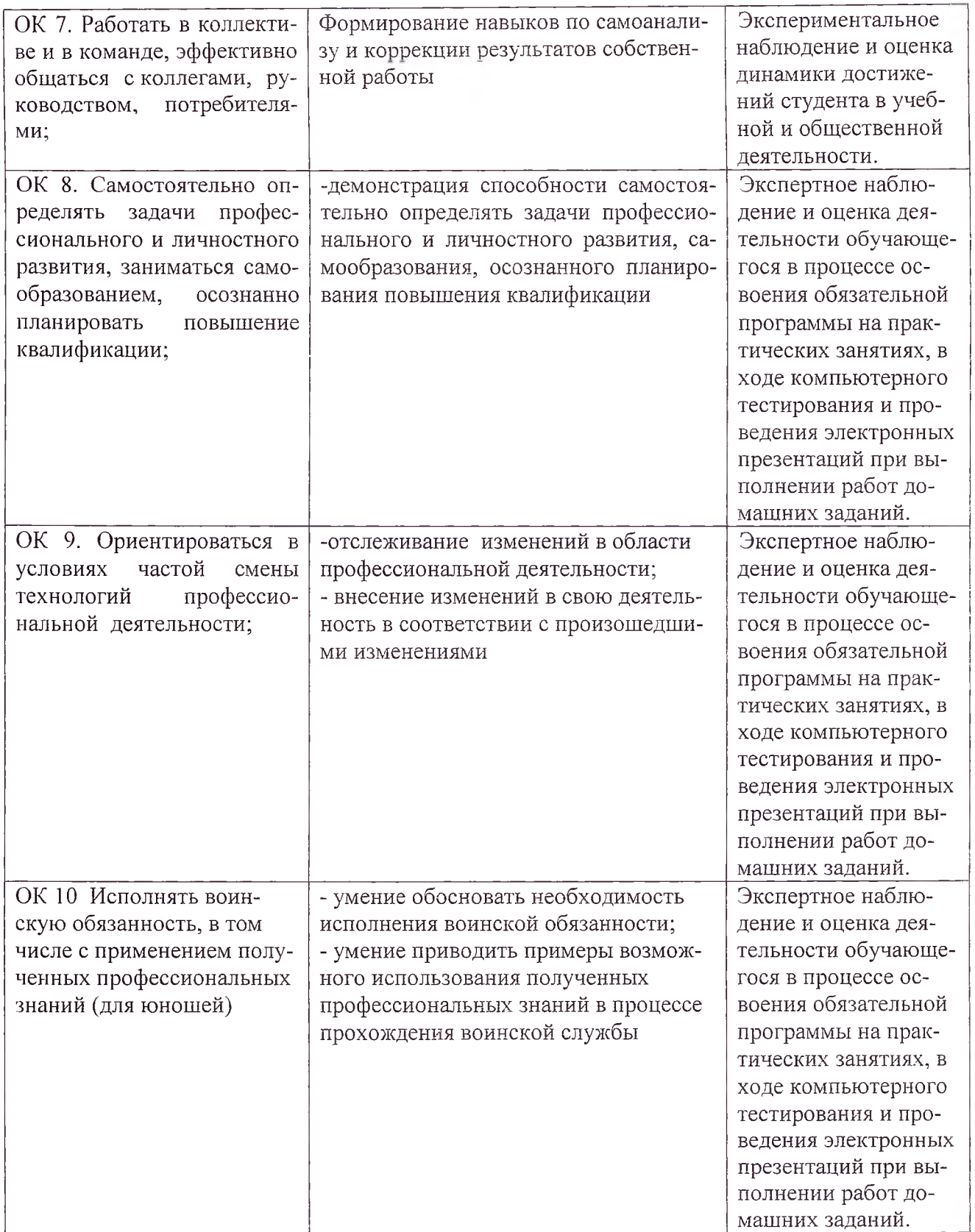